# Національний університет «Чернігівський колегіум» імені Т.Г. Шевченка

Технологічний факультет

Кафедра професійної освіти

та безпеки життєдіяльності

# **МЕТОДИЧНІ РЕКОМЕНДАЦІЇ**

# **до оформлення курсових проектів**

з навчальної дисципліни:

«Конструювання та моделювання швейних виробів складної форми» для спеціальності «Середня освіта. Трудове навчання та технології (дизайн одягу)»

# **ЗМІСТ**

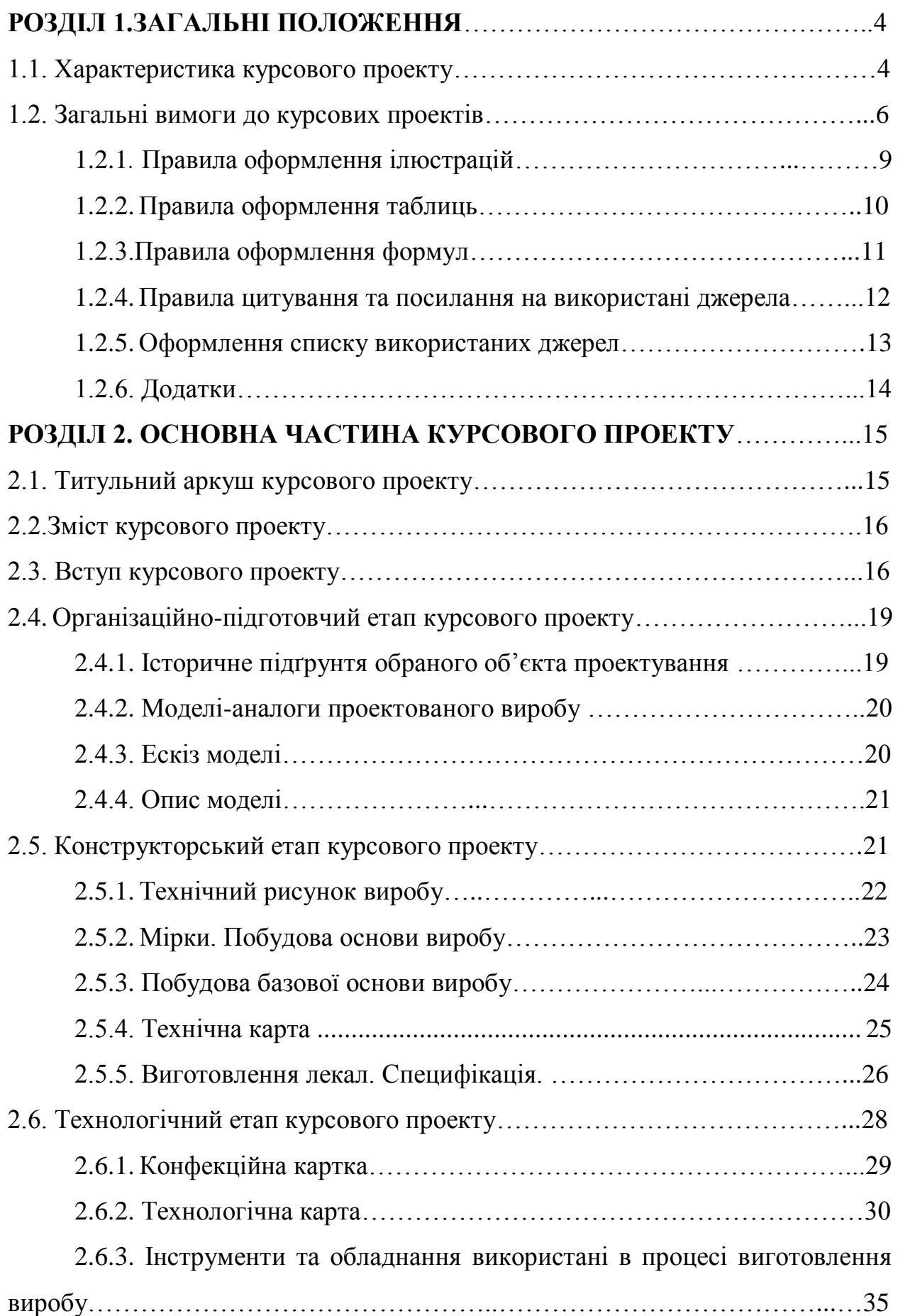

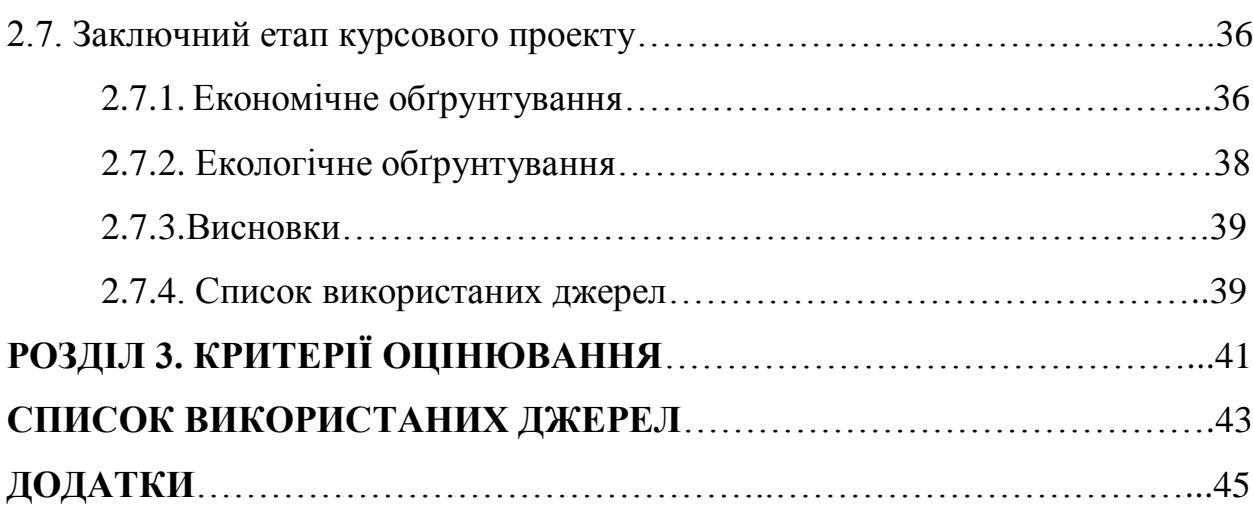

3

#### **РОЗДІЛ 1. ЗАГАЛЬНІ ПОЛОЖЕННЯ**

#### **1.1. Характеристика курсового проекту**

**Курсовий проект** – навчальний проект з дисципліни, який містить елементи ескізного і технічного проектів та робочої конструкторської документації.

Курсовий проект – кінцевий етап вивчення дисципліни «Конструювання та моделювання швейних виробів».

Курсовий проект повинен бути логічним, науковим за своїм змістом, у ньому в систематизованій формі повинні бути викладені матеріали проведеного дослідження та його результати. Різниця між курсовою роботою і курсовим проектом зазвичай полягає в змісті та структурі. Курсова робота, як правило, складається з наступних частин: зміст, вступ, основна частина (розділи і підрозділи), висновки, список використаних джерел, додатки. Курсовий проект як правило, складається з наступних частин: зміст, вступ, пояснювальна записка яка містить розрахунково-графічну частину, потім висновки та список використаних джерел, додатки.

Курсові проекти виконуються з *метою:*

 закріплення, поглиблення і узагальнення теоретичних знань та практичних навичок, одержаних студентами за час навчання та їх застосування до комплексного вирішення конкретного фахового завдання;

 систематизації та узагальнення навчального матеріалу; набуття навичок самостійної роботи з навчальною і науковою літературою, нормативною документацією, комп'ютерною, електронно-обчислювальною технікою, лабораторним обладнанням, використання сучасних інформаційних засобів та технологій;

 виявлення наукових здібностей студентів і залучення їх до дослідницької роботи.

Курсові проекти виконуються з дисциплін, передбачених навчальним планом, вони є завершальним етапом вивчення дисципліни; за своїм змістом мають відображати теоретичні, аналітичні та практичні знання студентів, носити навчально-дослідницький характер.

Тематика курсових проектів може наводитись в методичних вказівках, посібниках до курсових проектів, в кафедральних стендових розробках, інструктивних матеріалах до курсових проектів в межах факультету. Визначається кафедрою відповідно до змісту дисципліни

Кафедра повинна мати повне методичне забезпечення, а саме: методичні вказівки до курсових проектів з конкретизацією завдань та вимог – опубліковані або у вигляді внутрішніх кафедральних розробок.

Згідно зі змістом дисципліни студент має право самостійно запропонувати тему з обґрунтуванням тематики, яка затверджується на засіданні кафедри.

В окремих випадках завдання на курсовий проект може передбачати виконання дослідного зразка, що зумовлюється індивідуальним завданням на курсовий проект. При цьому обсяг і зміст пояснювальної записки визначаються за згодою керівника і студента.

Курсові проекти виконуються у терміни, передбачені графіком навчального процесу, але не пізніше як за два тижні до захисту. Терміни виконання курсових проектів доводяться до студентів на початку семестру.

У випадку порушення термінів здачі робіт без поважних причин на кафедру курсовий проект на перевірку не приймається, такий студент не допускається до захисту і отримує академічну заборгованість. Ліквідація академічної заборгованості здійснюється аналогічно до інших форм підсумкового контролю. В інших випадках (поважні причини) студент має право на продовження сесії.

У межах університету з врахуванням спеціальностей та дисциплін можуть виконуватись такі курсові проекти:

типові (навчальні);

комплексні;

міжкафедральні (міжфакультетські, міжінститутські);

наскрізні.

Типовий проект – навчальний проект, відповідає змісту дисципліни, виконується індивідуально кожним студентом.

Комплексний підхід – виконується групою студентів за індивідуальним завданням, обсяг якого перевищує норму одноосібного проекту або виконується на замовлення сторонньої організації для реалізації заданого обсягу.

Міжкафедральний – може виконуватись як між спорідненими кафедрами (факультетами, інститутами), так і між кафедрами (факультетами, інститутами), що готують фахівців за різними напрямками і спеціальностями.

Наскрізний проект – проект, який виконується протягом декількох курсів в розрізі однієї тематики і може переростати в бакалаврську чи дипломну роботу.

#### **1.2. Загальні вимоги до курсових проектів**

Курсовий проект виконується українською мовою. Текст роботи необхідно друкувати на одному боці аркуша білого паперу формату А4 (210×297 мм), залишаючи поля таких розмірів: ліве – 3 см, праве – 1,5 см, верхнє та нижнє – 2 см. Для основного тексту встановлюється відступ першого рядка 1,25 см.

Для друкування тексту курсової роботи використовується шрифт Time New Roman текстового редактора Word 14 кеглем з полуторним міжрядковим інтервалом. Використовується вирівнювання тексту по ширині.

Допускається текст оформлювати рукописним основним креслярським шрифтом за ГОСТ 2.304-81 з висотою літер та цифр не менше 2,5 мм.

Нумерація сторінок, розділів, підрозділів, рисунків, таблиць та формул подають арабськими цифрами.

Першою сторінкою курсового проекту є титульний аркуш, який включають до загальної нумерації сторінок роботи. На титульному аркуші номер сторінки не ставлять, на наступних сторінках номер проставляють у правому верхньому куті (шрифт Time New Roman текстового редактора Word 12 кеглем з одинарним міжрядковим інтервалом). Відстань від верхнього краю паперу до верхнього колонтитула – 1,25 см.

Заголовки структурних частин етапів роботи друкуються великими літерами напівжирного написання, симетрично до набору: «**ЗМІСТ**», «**ВСТУП**», «**ОРГАНІЗАЦІЙНО-ПІДГОТОВЧИЙ ЕТАП**», «**КОНСТРУКТОРСЬКИЙ ЕТАП**». Кожну структурну частину роботи треба починати з нової сторінки.

Заголовки підрозділів друкують маленькими літерами (крім першої великої) з абзацного виступу, з вирівнюванням тексту по ширині. В кінці заголовків крапка не ставиться, якщо заголовок складається з двох або більше речень, їх розділяють крапкою.

Відстань між заголовком структурної частини та підрозділом повинна дорівнювати 3 інтервалам (два абзацних відступи), між заголовком підрозділу та текстом – 1,5 інтервали (один абзацний відступ). Відстань між тестом попереднього підрозділу та назвою наступного підрозділу повинна дорівнювати 3 інтервалам.

Нумерація підрозділу складається з номеру розділу і порядкового номеру підрозділу, потім у тому ж рядку наводять заголовок підрозділу, наприклад «**2.1. Технічний рисунок**» (перший підрозділ другого розділу).

Для нумерованого списку слід встановлювати наступні формати. Римські або арабські цифри з крапкою («І.», «ІІ.», «ІІІ.», «ІV.» … або «1.», «2.», «3.», «4.»…) використовують як правило для багаторівневих списків, першого рівня. Арабські цифри або букви українського алфавіту з закриваючою дужкою  $(\langle 1 \rangle), \langle 2 \rangle), (\langle 3 \rangle), (\langle 4 \rangle), \ldots$  або  $(\langle a \rangle), (\langle 6 \rangle), (\langle a \rangle), (\langle r \rangle), \ldots$ .

Для маркірованого списку слід використовувати лише символ «–» (тире), наявність інших символів та позначень неприпустима.

Обсяг курсового проекту, як правило, встановлюється в межах годин, передбачених для вивчення дисципліни, та не повинен перевищувати 50 сторінок разом з теоретичною частиною.

В основній частині до курсового проекту викладаються проектні та перевірочні розрахунки об'єкта проектування (дослідження).

Для курсових проектів основна частина вводиться для роз'яснення основних положень прийнятих методик розрахунку, що також може складати до 40 % загального обсягу пояснювальної записки. 60% обсягу містять обґрунтування прийнятих рішень та всі необхідні розрахунки об'єкта проектування.

Розрахункова частина має бути логічно пов'язана з теоретичними відомостями теми роботи (проекту), демонструватись ілюстративним матеріалом (графіками, схемами, діаграмами) або таблицями з обов'язковим посиланням до цих рисунків (таблиць) за текстом пояснювальної записки.

При викладенні тексту забороняється переписування матеріалів літературних джерел, сканування рисунків, які мають відношення до технічної частини. Допускається використання сканованих рисунків, взятих із довідникової літератури, з обов'язковим посиланням на джерела.

В тексті пояснювальної записки повинні бути посилання до рисунків, таблиць, додатків, що входять до змісту роботи (проекту).

Графічна частина складається з конструкторських графічних документів: креслень базової конструкції виробу та його частин, технічного моделювання виробу, креслень основних та похідних лекал. Може подаватися як інформація в тексті пояснювальної записки або додатків, що чітко визначається керівником проекту в індивідуальному завданні.

Пояснювальна записка та графічна частина повинні міcтити вичерпний матеріал у відповідності до завдання і бути оформлені з врахуванням вимог Єдиної системи конструкторської документації (ЄСКД).

### **1.2.1. Правила оформлення ілюстрацій**

Основними видами ілюстративного матеріалу є: креслення, технічний рисунок, схема, діаграма, графік, фотографія, копія малюнка.

Ілюстрації в роботі повинні відповідати загальному задуму, щоб уникати відображення другорядних деталей тексту та дублювання табличних даних. Кожна ілюстрація повинна відповідати тексту. У тому місці, де викладається тема, пов'язана з ілюстрацією, і де читачеві треба вказати на неї, розміщують посилання у вигляді виразу в круглих дужках «(рис. 2.5)» або зворот типу: «…як це видно з рис. 2.5», або «…як це показано на рис. 2.5».

Якщо в тексті зустрічається повторне посилання на ілюстрацію, то вираз подається в дужках у вигляді (див. рис. 2.5).

Ілюстрацію позначають словом «Рис.» і нумерують послідовно в межах розділу, з обов'язковим зазначенням тематичного заголовку.

Підпис розміщують під ілюстрацією.

Наприклад:

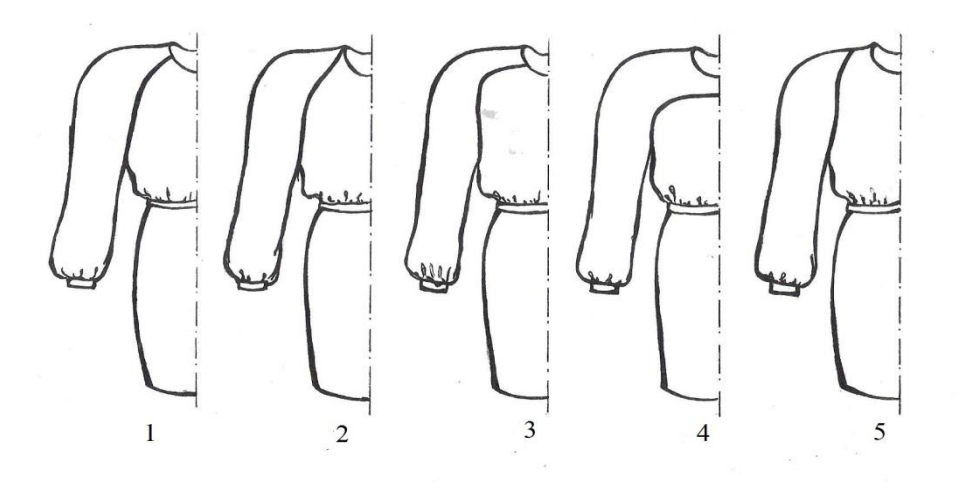

Рис. 1.1. Основні варіанти різновидностей конструкцій виробів з рукавом виду «реглан».

Якщо на ілюстрації присутня експлікація, то деталі сюжету повинні бути позначені цифрами та розкриті в основному тексті роботи. В окремих випадках експлікація розміщується під назвою ілюстрації.

Наприклад:

Рис. 1.1. Основні варіанти різновидностей конструкцій виробів з рукавом виду «реглан».

1 – класичний;

2 – нульовий;

3 – реглан-погон;

4 –реглан-кокетка;

4 – напівреглан.

Скановані зображення рекомендовано не використовувати, окрім випадків подання елементів художніх творів чи фотографій.

### **1.2.2. Правила оформлення таблиць**

Цифровий матеріал, як правило, повинен оформлюватись у вигляді таблиць. Таблицю розміщують після першого згадування про неї в тексті.

Кожна таблиця повинна мати номер. Таблиці нумерують послідовно в межах розділу. В правому верхньому куті розміщують напис «*Таблиця*» із зазначенням номеру. Номер таблиці складається з номеру розділу та порядкового номеру таблиці в цьому розділі – «*Таблиця 1.4*» (четверта таблиця першого розділу).

Таблиця повинна мати назву, яку розміщують над таблицею і друкують малими буквами (перша велика) симетрично до тексту напівжирним шрифтом.

У тексті, де викладається тема, пов'язана з таблицею, розміщують посилання у вигляді виразу в круглих дужках «(табл. 1.4)» або зворот типу: «…як це видно з табл. 1.4», або «…з наведених даних у табл. 1.4».

Якщо в тексті зустрічається повторне посилання на таблицю, то вираз подається в дужках у вигляді «(див. табл. 1.4)».

Таблиця повинна мати голівку (заголовки колонок) та/чи вертикально розміщені заголовки рядків. Під голівкою не розташовувати рядок з послідовною нумерацією колонок та не використовувати колонку з порядковими номерами рядків.

При великих обсягах інформації, що наведена в таблиці, допускається використання шрифту Times New Roman текстового редактора Word розміру 12 з одинарним міжрядковим інтервалом.

При перенесенні частини таблиці з великою кількістю рядків на інший аркуш слово «*Таблиця*» та її номер вказують один раз справа над першою частиною таблиці, над іншими частинами пишуть слова «*Продовження табл.*» і вказують номер.

Назва таблиці зазначається лише один раз над її першою частиною. У кожній частині перенесеної таблиці рядок із заголовками колонок повинен повторюватись.

Якщо дані в якому-небудь рядку не подаються, то в ньому ставлять прочерк.

#### **1.2.3. Правила оформлення формул**

Великі і малі літери, верхні і нижні індекси у формулах повинні позначатися чітко. Розміри знаків для формул рекомендовано такі: великі літери і цифри розміром шрифту 7; 5мм, малі - 5; 3.5мм, індекси – не менше 2.5мм.

Наприклад:  $A_0 a_1 = C_1 + \prod_{\Gamma} + 0.5 = 44 + 6 + 0.5 = 50.5$ 

Застосовувати друковані і рукописні символи в одній формулі не допускається.

Формули, що мають складні знаки суми, добутку розміщують на окремих рядках. Невеликі і нескладні формули, що не мають самостійного значення, вписують усередині рядків тексту.

Загальне правило пунктуації в тексті з формулами таке: формула входить до речення як його рівноправний елемент. Тому в кінці формул і в тексті перед ними розділові знаки ставлять відповідно до правил пунктуації.

Двокрапку перед формулою ставлять у випадках, передбачених правилами пунктуації:

а) у тексті перед формулою є узагальнююче слово;

б) цього вимагає побудова тексту, що передує формулі.

При необхідності пояснення до формул подають після її написання з нового рядку, розпочинаючи його словом «де» без двокрапки чи коми.

Якщо рівняння не вміщується в один рядок, його слід перенести після знаків «=», «+», « $\rightarrow$ » або « $\times$ ». Знак ділення «÷» заміняється на похилу риску  $\langle \langle \rangle \rangle$ .

Нумерувати слід лише ті формули, на які є посилання в наступному тексті, інші нумерувати не рекомендується.

Номер формули пишуть біля правого поля аркуша на рівні відповідної формули в круглих дужках – «(1.2)», тобто друга формула першого розділу. Номер формули при її перенесенні вміщують на рівні її останнього рядка.

Загальне правило пунктуації в тексті з формулами таке: формула входить до речення як його рівноправний елемент. Тому розділові знаки перед формулами та у кінці ставлять відповідно до правил пунктуації.

## **1.2.4. Правила цитування та посилання на використані джерела**

При написанні роботи студент повинен посилатися на джерела, з яких у курсовому проекті наводяться ідеї та висновки. Посилатися слід на останні видання публікацій. Якщо використовують відомості з джерел із великою кількістю сторінок, тоді в посиланні необхідно точно вказати номер сторінки чи діапазон сторінок з відповідним матеріалом.

При посиланні на одне джерело з невеликою кількістю сторінок (наприклад: статтю) у квадратних дужках зазначається лише його номер із «СПИСКУ ВИКОРИСТАНИХ ДЖЕРЕЛ» – [7].

Крім того, можливі позначення:

 $[2; 15; 21]$  – посилання на три джерела;

 $[2-5]$  – посилання на чотири джерела: 2, 3, 4 та 5-те;

[5, с. 12] – посилання на 12 сторінку 5-го джерела;

[7, с. 45-48] – посилання на 45, 46, 47 та 48 сторінки сьомого джерела.

[8; 13-15; 27, с. 13-15] – посилання на 8, 13, 14, 15 та 27 джерела, причому в 27 джерелі вказані сторінки 13, 14 та 15.

Для підтвердження власних аргументів результатами досліджень відомих науковців слід наводити цитати. Текст цитати починається і закінчується лапками і наводиться в тій граматичній формі, в якій він поданий у джерелі, із збереженням авторського написання. Кожна цитата обов'язково супроводжується посиланням на джерело.

## **1.2.5. Оформлення списку використаних джерел**

В якості джерел можуть бути використані: книги, статті, автореферати, електронні ресурси тощо. Джерела можна розміщувати одним із таких способів: у порядку появи посилань у тексті; в алфавітному порядку прізвищ перших авторів або заголовків.

Нижче наведені приклади оформлення бібліографічного опису в списку використаних джерел.

*Книга: один автор*

Виготський Л.С. Уява і творчість в дитячому віці / Л.С. Виготський. – М.: Педагогика, 1980. – 108 с.

*Автореферат*

Гаманюк О.А. Розвиток пізнавальної діяльності на заняттях трудового навчання в 5-9 класах: автореф. дис. на здобуття наук. ступеня канд. пед. наук, спец.: 13.00.02 «Теорія та методика трудового навчання» / О.А. Гаманюк. – Х., 2002. – 19 с.

*Стаття: один автор*

Белошицький О. Досвід зарубіжних країн з організації технічної творчості учнів / О. Белошицький // Освіта і управління. – 2005. – № 1. – С. 147-152.

### *Електронний ресурс*

Нечипорук Т.М. Підготовка вчителя до здійснення профільного навчання: (Інтернет-конференція «Підготовка вчителя інформатики до здійснення профільного навчання» від 15.05.2009) URL: http://www.moippo.mk.ua/communication /forums/ index. php?PAGE\_NAME=read&FID=8&TID=58 (дата звернення: 16.05.2009).

### 1.2.6. Додатки

Додатки оформлюють як продовження роботи на наступних сторінках після списку використаних джерел. Кожен додаток повинен починатися з нової сторінки. Посередині сторінки напівжирним шрифтом друкується слово «Додаток» та буквене позначення додатку. Слід використовувати великі літери української абетки, за винятком літер Г, Ґ, Є, І, Ї, Й, О, Ч, Ь.

Додаток повинен мати назву, яку розміщують симетрично до тексту і друкують малими буквами (перша велика) напівжирним шрифтом.

Таблиці та ілюстрації в додатках оформлюються за загальними правилами, але перед кожним номером ставлять позначення додатка (літеру).

### **РОЗДІЛ 2. ОСНОВНА ЧАСТИНА КУРСОВОГО ПРОЕКТУ**

#### **2.1. Титульний аркуш курсового проекту**

З титульного аркуша починається нумерація сторінок, хоча номер сторінки на ньому не проставляється. Титульна сторінка курсового проекту оформлюється за встановленим зразком. На титульній сторінці послідовно, зверху вниз, розміщуються наступні реквізити:

– повна назва навчального закладу;

– повна назва факультету;

– найменування кафедри;

– тема курсового проекту, запис «Пояснювальна записка», назва дисципліни, з якої складається робота та спеціальність із зазначенням цифрового коду кафедри;

– відомості про автора курсового проекту (номер академічної групи, напрям підготовки, прізвище, ім'я, по батькові,);

– відомості про наукового керівника (науковий ступінь, вчене звання, посада, прізвище, ім'я, по батькові);

– склад комісії із захисту курсових робіт;

– місце знаходження навчального закладу;

– рік написання роботи.

На титульному аркуші після захисту курсового проекту має бути виставлена оцінка за лінгвістичною шкалою з підписами керівника та викладача (-ів), що входять до складу комісії.

Робота, що подається у вигляді копії, до захисту не приймається, у випадку прийняття такої роботи відповідальність несуть керівник та викладач, що входять до складу комісії.

Зразок титульного аркуша курсового проекту див. Додаток А

### **2.2. Зміст курсового проекту**

Зміст розташовують безпосередньо після титульної сторінки, починаючи з нової сторінки. До змісту включають: перелік умовних позначень, символів, одиниць, скорочень і термінів (за необхідності); вступ; послідовно перелічені назви всіх розділів, підрозділів, пунктів і підпунктів (якщо вони мають заголовки) суті проекту (роботи); висновки; рекомендації (за необхідності); перелік посилань; назви додатків і номери сторінок, які містять початок матеріалу. У змісті можуть бути перелічені номери й назви ілюстрацій та таблиць з зазначенням сторінок, на яких вони розміщені.

Назви заголовків змісту повинні однозначно відповідати назвам заголовків пояснювальної записки за текстом (Додаток Б). Нумерація сторінок повинна бути наскрізною, в правому верхньому куті, шрифт Times New Roman кегль 12.

#### **2.3. Вступ курсового проекту**

Вступ пишуть з нової пронумерованої сторінки з заголовком «**ВСТУП**» з абзацу великими літерами напівжирним шрифтом.

У вступі необхідно дати коротку характеристику особливостей сучасного промислового виробництва одягу, зазначити роль конструкції в розширенні асортименту та покращенні якості виробів. Слід звернути особливу увагу на роль технологічності конструкції, стандартизації, уніфікації деталей та вузлів проектованих виробів.

Для цього використовується інформація з періодичних видань, інтернет-сайтів. Необхідно також обґрунтувати актуальність вибраного виду одягу.

Обсяг вступу – 1.5 -2 сторінки.

У вступі і далі за текстом не дозволяється використовувати скорочені слова, терміни, крім загальноприйнятих.

Завдання вступної частини – зорієнтувати читача у тематиці праці, представити тему роботи і дослідницьке завдання, пояснити, чим важливе або цікаве є звернення до конкретної теми, а також змалювати ширший історичний, суспільний чи інтелектуальний контекст, до якого належить явище що розглядається.

Тому вступ має включати в себе такі компоненти:

- 1) актуальність (чому тема є цікавою для дослідження),
- 2) об'єкт дослідження (1 речення),
- 3) предмет дослідження (1 речення), ступінь наукової
- 4) мета дослідження (1 речення),
- 5) завдання дослідження,

6) структура роботи (вступ, кількість розділів, висновки, кількість найменувань, загальна кількість сторінок в роботі).

Мета курсового проекту – це прогнозований результат дослідження, тобто мета дослідження полягає в тому, щоб вирішити якусь проблему (отримання нової інформації, наукових фактів за темою курсового дослідження, формулювання закономірностей та обґрунтування найбільш ефективних шляхів навчання й виховання), тому в ній вживаються такі слова: «визначити», «дослідити», «виявити», «встановити», «обґрунтувати», «довести», «перевірити», «розробити» тощо.

Мета не повинна збігатися з назвою роботи. Формулюючи мету треба чітко її авторові відповісти на питання:

у чому полягає сенс, сутність проблеми, що вивчається, який аспект її буде основним;

чи є в теорії пояснення педагогічному явищу, що вивчається, у чому полягають сильні і слабкі його сторони;

- на що потрібно дати обґрунтовану відповідь;

чи можна в ході виконання курсового дослідження отримати необхідні дані для розкриття суті проблеми, що вивчається?

Відповідаючи на наведені вище питання, студент може спроектувати основний нерозкритий акцент у проблемі, що цікавить його, що й стане метою його курсової роботи.

Завдання дослідження формулюються студентом на основі теоретичного аналізу окресленої проблеми й оцінки стану її розв'язання в шкільній практиці, вони конкретизують мету дослідження.

Завдання курсового проекту відображають основні шляхи й етапи досягнення мети (тобто по суті завдання – це плановані дії).

В курсовому проекті вирішуються наступні задачі :

- 1. Формування вихідних даних для проектування.
- 2. Розробка базової конструкції
- 3. Розробка нової моделі одягу за допомогою способів технічного моделювання
- 4. Розробка комплекту лекал.

Завдання зручно формулювати за допомогою дієслів «сформувати», «розробити», «встановити» тощо. Завдання курсового проекту повинні бути чітко сформульованими і відображати логіку та етапність здійснення дослідження.

Об'єкт і предмет дослідження – як категорії наукового процесу співвідносяться між собою як загальне і часткове. В об'єкті виділяється та частина, яка є предметом дослідження. Об'єкт і предмет дослідження повинні «міститися» в назві курсового проекту.

Отже, предмет дослідження є вужчим поняттям, ніж його об'єкт. Він є частиною, стороною, елементом об'єкта.

Наприклад:

Тема курсового проекту: «Reglan style як оригінальне конструкторське рішення для класичної шестишовної сукні».

Відповідно:

*Об'єкт курсової роботи:* жіноча сукня в сучасному житті та її історичне підґрунтя.

*Предмет курсової роботи:* модернізування класичної шестишовної жіночої сукні та рукав-реглан, як конструкційний елементи реалізації мети.

Цей підрозділ є обов'язковим та передбачає посилання до відомих вітчизняних аналогів, враховуючи тенденції розвитку та сучасний стан даної галузі науки.

### **2.4. Організаційно-підготовчий етап курсового проекту**

Перший етап проектування — організаційно - підготовчий, на якому постає важливе завдання правильно вибрати об'єкт проектування, адже від цього залежить успіх подальшої роботи.

На цьому етапі необхідно обрати і поставити проблему, усвідомити значення майбутнього виробу, визначитись у доцільності виконання проекту. Вся зібрана інформація про майбутній об'єкт виробу аналізується з позицій зручності, технологічності, економічності та естетичності. Етап завершується складанням науково обґрунтованих вимог до виробу, відповідних проектних характеристик. На основі виконаної роботи складають технічне завдання.

Отже, цей етап проектування складається з таких стадій: вироблення ідей та варіантів, обґрунтування проекту, аналіз майбутньої діяльності з виготовлення швейного виробу, прогнозування майбутніх результатів. Засобами діяльності (співпраці) є власний досвід, досвід викладача, а також засоби масової інформації — журнали, книги, Інтернет тощо.

### **2.4.1. Історичне підґрунтя обраного об'єкта проектування**

Під час вибору об'єкта проектування, аналізу джерел інформації необхідно підготувати історичну довідку, яка стосується запланованого виробу.

Мінімальний розмір історичної довідки 1,5-2 сторінки друкованого тексту Times New Roman 14 кеглем, максимум – 4 сторінки.

### **2.4.2. Моделі-аналоги проектованого виробу**

Проаналізувати конструкцію: пошук можливих аналогів виробу, їх аналіз, визначення кращих ознак у цих аналогах і їх перенесення на об'єкт проектування (методом комбінування та ін.).

Необхідно розглянути п'ять моделей-аналогів та намалювати їхні ескізи. (Додаток Г). Аналіз яких оформлюється в таблицю та проводиться оцінка за визначеними критеріями, які відповідають вимогам до об'єкта проектування. Також необхідно подати загальний опис запропонованих моделей-аналогів.

*Таблиця 2.1.*

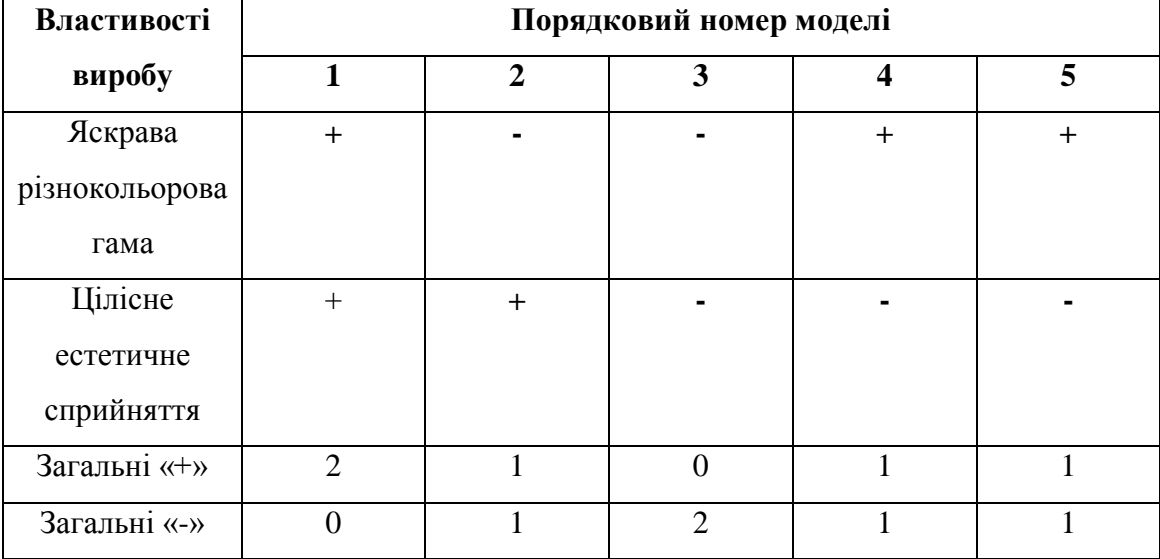

**Оцінка моделей-аналогів** 

Проаналізувавши наведені вироби обрано за основу модель №2 .

### **2.4.3.Ескіз моделі**

Ескіз вирішує проблеми структури образу. Його розробник має максимально сконцентрувати свої вміння на тому, щоб промальовувати майбутній силует і визначитися з колірним звучанням. Ескіз починають малювати з основних пропорцій людської фігури. Намічають головні обриси, визначають довжину виробу. Зразок оформлення у Додатку Г.

## **2.4.4. Опис моделі**

Має містити словесний опис ескізного малюнка (описання конструкційних елементів, оригінальності виробу), уточнення вікової групи та як саме може використовувати об'єкт проектування. Об'єм – 1 сторінка друкованого тексту.

Схема опису:

1. Вид одягу: плаття, брюки, блуза, спідниця і т.д.

2. Статево-вікова ознака: жіноча, чоловіча, дитяча.

3. Стиль одягу: класичний, спортивний, романтичний і т.д.

4. Призначення одягу: повсякденний, святковий, вечірній, домашній.

5. Силует одягу: прямий, прилягаючий, напівприлягаючий і т.д.

6. Вид тканини: шовкова, бавовняна, лляна, синтетична.

7. Застібка: доверху з відворотами лацканів, однобортна, двобортна, на тасьму «блискавку», на кнопки і т.д.

8. Комір: відкладний, стійка, шалеподібний і т.д.

9. На пілочках та спинці оброблені: виточки, рельєфні шви, кокетки, складки, підрізи.

10. Рукава: вшивні, суцільно-кроєні, реглан, довгі, короткі, одношовні, двошовні, на манжеті.

11. Низ виробу оброблений: швом в підгин з відкритим зрізом, закритим зрізом, обкантувальним швом і т.д.

12. Оздоблення виробу: оздоблювальні строчки, мереживо, вишивка, аплікації, декоративна фурнітура, оздоблювальна тканина

#### **2.5. Конструкторський етап курсового проекту**

На цьому етапі розробляється графічна частина на основі технічного завдання й відповідних нормативних документів. Описується мірки, побудова базисної сітки виробу, технічне моделювання, виготовляються лекала та розробляється розкладка та розрахунок кількості тканини.

Технічне моделювання. Після побудови креслень деталей базової конструкції виконується технічне моделювання згідно з ескізом. На креслення БК засобами конструктивного моделювання наносять модельні особливості відповідно до ескізу моделі-пропозиції.

Креслення процесу технічного моделювання слід оформляти як графічний документ згідно з вимогами стандартів ЄСКД , будувати на аркуші форматуА3 або А4 в масштабі 1:4. При побудові остаточного креслення моделі необхідно враховувати всі вимоги ЄСКД щодо оформлення креслярських документів. Усі проміжні стадії моделювання показують тонкими лініями, кінцеві контури деталей необхідно показати основною суцільною лінією. Якщо застосовується складне моделювання ІІ- го або ІІІ-го виду за два-три етапи, доцільно подати й окремі креслення кожного з етапів, щоб запобігти нагромадженню ліній на кресленні.

В текстовій частині доцільно подати опис процесу конструктивного моделювання.

Обсяг підрозділу – 2-3 сторінки.

### **2.5.1. Технічний рисунок виробу**

Технічний рисунок – це наочне зображення виробу, деталі тощо, що виконується без застосування креслярських інструментів, в окомірному масштабі, з дотриманням пропорцій.

На даному рисунку мають бути чітко наведені конструктивні та декоративні лінії, виточки, склади, оздоблення, фурнітура тощо. Також штрих-пунктирними лініями зобразити конструктивні, декоративні та конструктивно-декоративні строчки, що дає повне уявлення про майбутній виріб та конкретні елементи з яких він складатиметься (Додаток Д). Обов'язковим є зображення вигляду спереду та ззаду (на одному аркуші).

### **2.5.2.Мірки. Побудова базового креслення конструкції**

Побудова креслення базової конструкції проектованого виробу повинна базуватись на розмірній типології населення, відповідати конструктивному рішенню ескізу моделі, забезпечувати технологічність конструкції.

Вихідними даними для розробки креслення виробу є назва виробу, його силует, розмірні ознаки типової фігури, прибавки на вільне облягання, які враховують силует виробу, та технологічні властивості тканин і матеріалів.

Необхідно подати таблицю умовних позначень основних конструктивних ліній які використовуються при подальших розрахунках (Додаток Е) та вказати мірки фігури моделі, за якими проводиться розрахунок для подальшої побудови базового креслення конструкції. Повний опис побудови базисної сітки плечового чи поясного виробу.

Конструктивні лінії фігури людини: горизонтальні та вертикальні, побудовані на базовому кресленні конструкції, позначаються двома великими літерами кирилицею, перед якими обов'язково дописується слово «лінія».

Наприклад: Проводимо лінію стегон ББ1.

При чому цифрові уточнення біля літер записуються за допомогою підрядкового знаку (нижче лінії основного тексту).

Наприклад: Від лінії шиї вниз по вертикалі відкладаємо мірку Дст<sub>1</sub>.

Лінія низу $HH_1$ .

Формули бажано оформлювати в таблиці де опис дії відповідає вираженню формули (табл. 2.2).

За результатами розрахунків побудувати базисну сітку у масштабі 1:4 з зазначенням основних горизонтальних та вертикальних конструкційних ліній (Додаток Є).

### *Таблиця 2.2.*

### **Технологічна карта**

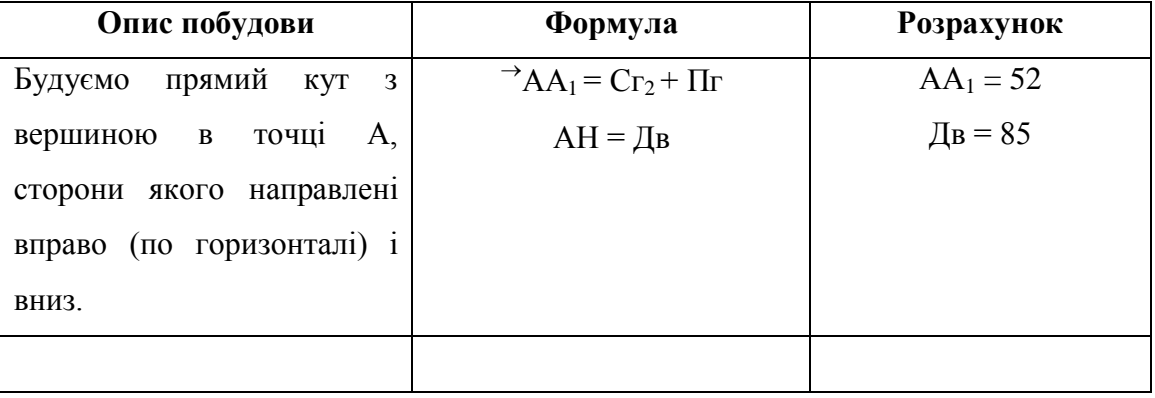

Побудова базисної сітки плечового виробу

### **2.5.3. Побудова базової основи виробу**

Побудова основи обраного виробу з детальним поетапним описом та відповідними розрахунковими операціями. Всю побудову також бажано оформити таблицею (див. табл. 2.2.).

Базовою основою називається раціональна конструкція основних деталей виробу, яка розроблена з урахуванням розмірної типології населення та оптимальних прибавок на вільне облягання на даний період моди.

Базова основа відображає типове положення і конфігурацію основних конструктивних елементів, місця ВТО для надання виробу потрібної об'ємної форми. Вона забезпечує розробку серії моделей з використанням уніфікованих деталей та вузлів, дозволяє скоротити час на розробку технічної документації та терміни освоєння моделей на виробництві.

Окремо розрахунки побудови для спинки та пілочки виробу, після чого подається графічне вираження побудови у масштабі 1:4 (креслення пілочки та спинки будувати необхідно на різних аркушах, що вмотивоване якісним зображенням без накладання деталей креслення що поряд), (Додаток Ж). Також окремо проводяться розрахунки для рукава швейного виробу та подається креслення рукава у масштабі 1:4 (Додаток З).

#### **2.5.4. Технічна карта**

Технічне моделювання – це внутрішня розробка нової моделі шляхом перенесення виточок, введення нових декоративних елементів та утворення нових конфігурацій деталей.

Технічне моделювання можна здійснювати двома методами:

 графічним (зміною креслення з використанням креслярських засобів).

 моделюванням на площині (моделювання виточок, паралельне, конічне розширення).

Технічне моделювання виконують з використанням базових основ виробів певного покрою та силуету, що дозволяє значно зменшити витрати часу на розробку лекал при високій якості розробки.

Процес моделювання поділяється на художнє моделювання (кінцевим результатом якого є створення ескізу нової моделі) та технічне моделювання.

Під технічним моделюванням розуміють процес розробки креслень деталей одягу відповідно до ескізу нової моделі (перенесення модельних особливостей з малюнку на креслення). Технічне моделювання в різних літературних джерелах може мати назву конструктивного моделювання або художнього конструювання.

**Важливо!** Технічне моделювання розробляється обов'язково у кольорі. Кожна деталь має бути наведена по контуру на кресленні побудови основи виробу та на кресленні технічного моделювання одним кольором (див. Додаток К).

Умовним графічним позначенням є зображення ножиць на лінії по якій має відрізатись деталь, виконуватись розширення тощо.

Також має бути словесний опис Моделювання пілочки, Моделювання спинки, Моделювання рукава у якому зазначаються всі утворені фасонні лінії, їх найменування та розміри за якими визначено їхнє місце розташування.

#### **2.5.5. Виготовлення лекал. Специфікація.**

За розробленими і уточненими кресленнями деталей крою виготовляють лекала (шаблони).

Побудова лекал деталей одягу виконується на основі креслення конструкції. Попередньо необхідно провести перевірку спряженості зрізів деталей по основним конструктивним лініях, перевірити рівність довжин зрізів. За кресленнями конструкції можуть бути лекала основні, похідні і допоміжні лекала деталей з основної, обробної тканини і прикладних матеріалів.

Для точного поєднання зрізів деталей на лекала наносяться монтажні надсічки. Також на лекала наносяться розміри припусків на шви і підгибку низу, напрям ниток основи, написи: найменування виробу, номер моделі, призначення лекала, найменування деталі, кількість деталей для розкрою, розмір виробу.

Розрахунок технологічних припусків виробляється на основі структурної схеми основних вузлів виробу. Припуски на шви, підгибку, обрізку проектують, враховуючи сипучість тканин, що є дуже важливо для виробів без підкладки.

Лекала виготовляють з тонкого картону (товщина 0,2-1,62 мм). Вологість картону не має перевищувати 8% при нормальній відносній вологості 60-65%. Для подовження термінів служби робочі лекала по контурах окантовують жерстю або проклеюють спеціальним розчином (клеєм, рідким склом), або наклеюють на наждаковий папір, що не тільки збільшує термін служби, але й збільшує зчеплення лекал із тканиною, що підвищує якість деталей крою. На кожному лекалі вказують:

- найменування лекала;
- найменування виробу;
- номер моделі або її код;
- призначення лекала (верх, підкладка, прокладка);
- назва деталі (пілочка, спинка, рукав і т.д.) або їх код;
- розмір та зріст ( або розмір та зрости);
- площа деталі, см;
- кількість деталей;
- лінію дольового напрямку тканини (напрямок нитки основи);
- лінії допустимих відхилень від нитки основи;
- лінії допустимих надставок;
- прізвище конструктора (розроблювача).

На одному лекалі з комплекту (зазвичай на лекалі верху спинки) пишуть специфікацію лекал.

Специфікація – це таблиця, де перераховані найменування усіх лекал, що входять до комплекту, їх кількість та кількість деталей крою. Специфікацію деталей крою виконують у вигляді таблиці ( див. табл. 2.3.).

Для більшої точності в процесі з'єднання деталей виробу в процесі виготовлення по зрізам лекал ставлять контрольні знаки (надсічки). Чим складніше лінії з'єднання, тим частіше ставлять надсічки.

Лекала викроюються у масштабі 1:4 та фіксуються у відповідному порядку на аркуші перед таблицею специфікації. При наявності симетричних деталей лекало виготовляють в одному екземплярі.

*Таблиця 2.3.*

## **Зразок оформлення специфікації деталей виробу**

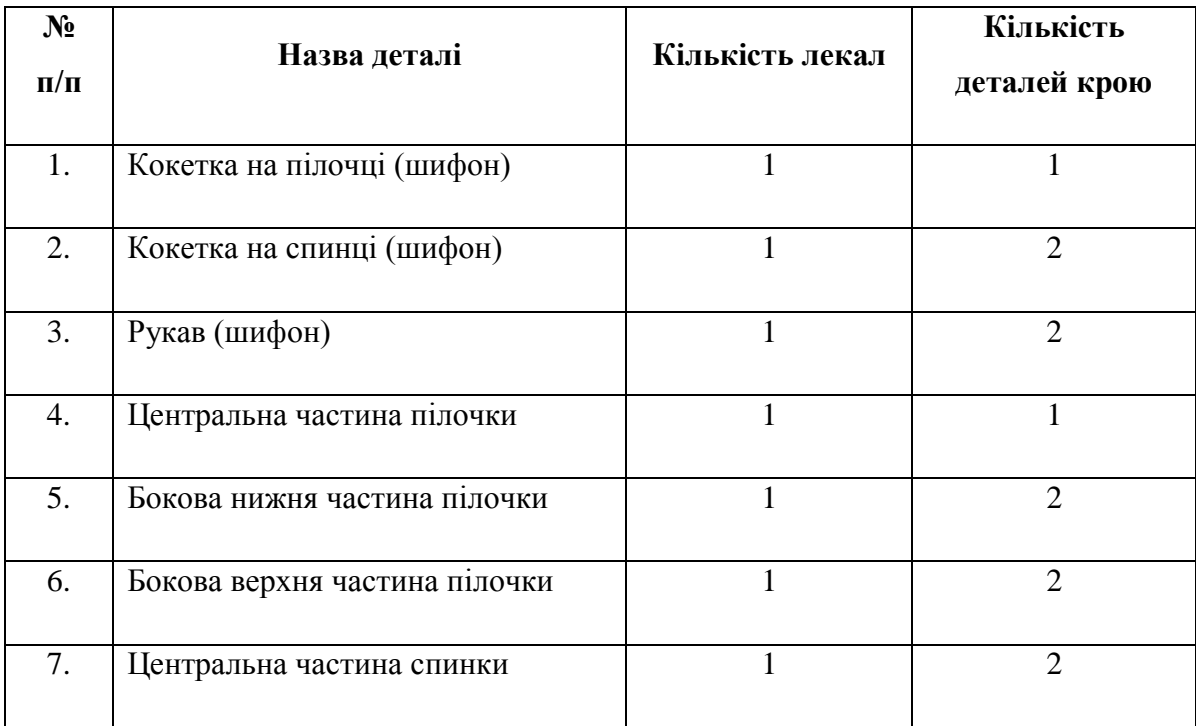

## **2.6. Технологічний етап курсового проекту**

На технологічному етапі описується безпосереднє виготовлення виробу, тобто виконання технологічних операцій, підбір матеріалів та обладнання.

Технологічний процес виготовлення швейних виробів являє собою обробку і зборку деталей і вузлів у певній послідовності.

Загальна послідовність виготовлення плечових виробів має такі основні пункти:

- Обробка виточок, складок, зборок, м'яких незапрасованих складок, буф, рельєфів та підрізів.

- Обробка різноманітних оздоблень та з'єднання їх з деталями.

- Обробка деталей з кокетками.
- Обробка дрібних деталей.

- Обробка прорізних кишень, обробка кишень в швах або складках виробу.

- Обробка накладних кишень та з'єднання їх з виробом.

- Обробка бічних та плечових швів.

- Обробка бортів та застібок.

- Обробка коміра.

- З'єднання коміра з горловиною, або обробка горловини одним із способів.

- Обробка рукавів та з'єднання їх з виробом, або обробка пройм одним із способів.

З'єднання ліфу зі спідницею, обробка виробу по лінії талії (якщо виріб відрізний по лінії талії).

- Обробка низу виробу.

- Остаточне оздоблення виробів.

## **2.6.1. Конфекційна картка**

При виготовленні одягу широко використовуються різноманітні матеріали, які відрізняються за будовою і властивостями. Правильний вибір матеріалів значною мірою визначає якість виробу, його зовнішній вигляд. Тому особливого значення набуває науково обґрунтований вибір матеріалів на швейний виріб. При виборі текстильних матеріалів слід керуватися не тільки характеристикою окремих властивостей, а й використовувати комплексну оцінку, яка дозволить більш точно визначити поведінку матеріалу в експлуатації і, звичайно, необхідно врахувати всі його особливості при моделюванні, конструюванні та розробці технології виготовлення одягу.

Конфекційну картку оформляється у вигляді таблиці (див. табл. 2.4.), яка містить такі головні пункти:

- 1) порядковий номер;
- 2) назва матеріалу: тканина, нитки і т.д.
- 3) вигляд: прикріплені клаптики зразків матеріалів або картинка.

30

## **Конфекційна картка**

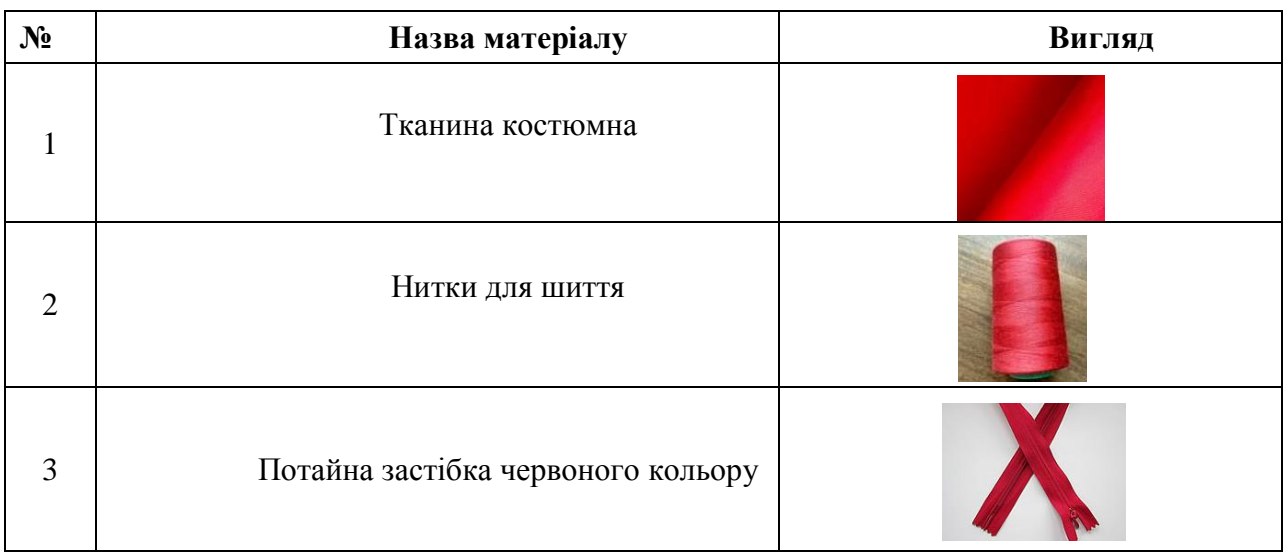

# **2.6.2. Технологічна карта**

Під технологічною послідовністю обробки розуміють перелік технологічно нероздільних операцій, які відповідають порядку виконання їх, при виготовленні деталей і вузлів виробу. Всі операції процесу виготовлення швейних виробів розділяються на:

- підготовчі, які пов'язані з підготовкою окремих деталей і вузлів
- збірні (монтажні), які пов'язані з зборкою вузлів

- оздоблювальні, які являються заключним етапом виготовлення одягу.

Технологічна послідовність обробки і монтажу деталей і вузлів одягу залежить від вигляду і конструкції виробу, від кількості примірок що проводились. Пальто, піджаки, сукні, жакети виготовляють, як з однією так і з двома примірками. В процесі примірки уточнюють баланс виробу, його параметри по довжині і ширині.

*Початкова обробка основних деталей крою. 1 етап – перенос контрольних ліній.*

Технологія переносу контрольних ліній в індивідуальному пошиві переноситься за допомогою: копіювальних стіжків, булавок, різця.

*2 етап – обробка виточок.*

Виточки, що йдуть від зрізу деталі, обводять крейдою з вивороту по допоміжному лекалу трьома лініями. Виточки всередині деталі намічають чотирма лініями. Потім деталь складають навпіл, лицьовим боком всередину по середній лінії або суміщують бокові сторони виточки і зшивають їх. Зшиваючи виточки, що йдуть від зрізу деталі, починають строчку від зрізу і зводять її нанівець у кінці. Виточки всередині деталі зшивають від одного кінця до другого по намічених лініях.

Нагрудні виточки складають посередині лицьовим боком всередину і зметують від вузької частини до широкої, а зшивають навпаки, зводячи строчку нанівець. Кінець виточки закріплюють на машині або зав'язують по внутрішньому її згину.

Нагрудні виточки, які переходять у м'які складки, закріплюють під кутом у напрямі зрізу, заокруглюючи строчку в кутиках. Якщо нагрудна виточка глибока, то її розкладають в обидва боки, прометують посередині і припрасовують. Слабке місце, що утворилось в кінці виточки, спрасовують.

Плечові виточки обробляють, як і нагрудні, запрасовують їх у бік середини деталі.

Ліктьові виточки обробляють так, як і поперечні, запрасовують до низу рукава.

Талієві виточки обробляють, як і нагрудні, запрасовують до середини переду і спинки. Виточки, розміщені по верхньому зрізу спідниці, зметують від вузької частини до широкої, тобто до талії, а зшивають – від талії до кінця виточки, зводячи нанівець.

Виточки, що йдуть вертикально від зрізів деталей, тобто від плечових швів, горловини, від лінії талії, запрасовують до центра деталі, а виточки, розміщені горизонтально, тобто ті, що йдуть з пройми, бокових зрізів, запрасовують у напрямі низу деталі, слабину в кінцях спрасовують.

## *3 етап – обробка кишень.*

Кишені виконують функціональну і декоративну роль. Кишені бувають зовнішні (їх розташовують тільки з лицьового боку виробів) і внутрішні (викопані па підкладці або в шві). За розташуванням і способами обробки кишені бувають чотирьох видів: 1) накладні; 2) прорізні; 3) кишені в швах, складках і фасонних лініях; 4) кишені з відрізним бочком.

Кишені роблять прихованими, об'ємними, прикрашають оздоблювальними рядками, найрізноманітнішими декоративними елементами, як наприклад клапанами, листочками, складочками, рюшами та інші.

#### *4 етап – обробка плечових та бокових швів.*

*5 етап – обробка застібок.*

У швейних виробах застосовують кілька видів застібок, їх різновиди залежать від виду виробу (поясний чи плечовий) та способу обробки. У плечових виробах вони бувають: одно- і двобортні, відкриті й закриті; настрочні, вшивні, пришивні; розміщені по середині переду, по середині спинки, у боковому шві, у плечовому шві, у рукаві, виконані з однією або двома обшивками, тасьмою-блискавкою тощо.

У поясних виробах найчастіше зустрічаються застібки з підкрійною обшивкою і тасьмою-блискавкою. Застібки з тасьмою-блискавкою зручні, практичні, легко обробляються. Їх застосовують при пошиті будь-якого виробу. Тасьма-блискавка може бути як потайною застібкою, так і елементом оздоблення виробу (часто у верхньому одязі). У тому випадку, коли у виробі є шов підігнуті краї виробу по лінії застібки настрочують на тасьму односторонньою або зустрічною складкою. Якщо у виробі шва немає, то розрізи обробляють однією або двома обшивками.

Застібка однією обшивкою може бути розміщена по лінії середини переду, спинки у плечових виробах, на рукавах, у поясних виробах.

У деталях виробів, де відсутній розріз або шов, деталь розрізають на необхідну довжину застібки,

Якщо моделлю виробу передбачені петельки і ґудзики, то перед обробкою розрізу обшивкою до правого боку пілочки на лицьовий бік приметують заготовлені петельки. І лише тоді приступають до обробки, як описано вище. Петельки бажано прострочити додатково до обробки, для міцності.

*6 етап – обробка горловини.*

Залежно від форми виробу, вирізу горловини, коміра або планки застосовуємо різні способи їх обробки.

Виріз горловини без коміра може бути різної форми форми (круглий, овальний, строгий мис, квадратний, прямий, завужений або розширений донизу, фігурний тощо). Круглий виріз горловини обробляємо косою або підкрійною обшивкою з основної тканини.

При обробці горловини підкрійною обшивкою таку обшивку вирізаємо за формою вирізу горловини і ростка.

Виріз горловини у формі строгого мису обробляємо підкрійною або поперечною обшивкою з основної тканини .

Овальний виріз горловини і всі види вирізу каре обробляємо підкрійними обшивками за формою вирізу переду і ростка.

Горловину можна обробити з коміром. Коміри легкого жіночого одягу бувають таких видів: стійки (коміри до сукні із застібкою доверху); відкладні коміри із стійкою; коміри до сукні з відкритою горловиною (піджачного типу, шаль, апаш) коміри плосколежачі. Крім того, коміри можуть бути одинарними й подвійними.

*7 етап – обробка рукавів, пройми і вшивання рукава в пройму.*

За своєю конструкцією рукава можуть бути вшивні, суцільно-кроєні з спинкою і пілочкою, покрою реглан та комбіновані. У відповідності з моделлю рукава робимо довгими, короткими, три четверті тощо. Верхню частину рукава (окат) оформляємо зборками, а низ — манжетами, обшивками, припуском, даним при розкрої, або резинкою.

*8 етап – обробка низу.*

### *9 етап – остаточна обробка.*

Сюди відносять: обметування петель, видалення ниток, чищення і остаточна волого-теплова обробка.

В технологічній картці вказують назву операції, послідовність виконання технологічного процесу, зазначають схему, яким інструментом або на якому обладнанні слід виконувати, описують процес виконання.

Технологічна карта – це перелік неподільних операцій, які відповідають порядку їх виконання при обробці деталей і вузлів, а також дані, що визначають технологічний режим роботи.

Неподільна операція – технологічно закінчений цикл роботи, поділ якого неможливий і нераціональний внаслідок технологічного зв'язку трудових прийомів. Тобто окремо буде виконання таких операцій як: зметати, зшити, обметати, запрасувати.

Оформляють технологічну карту у вигляді таблиці (табл. 2.5.)

*Таблиця 2.5*

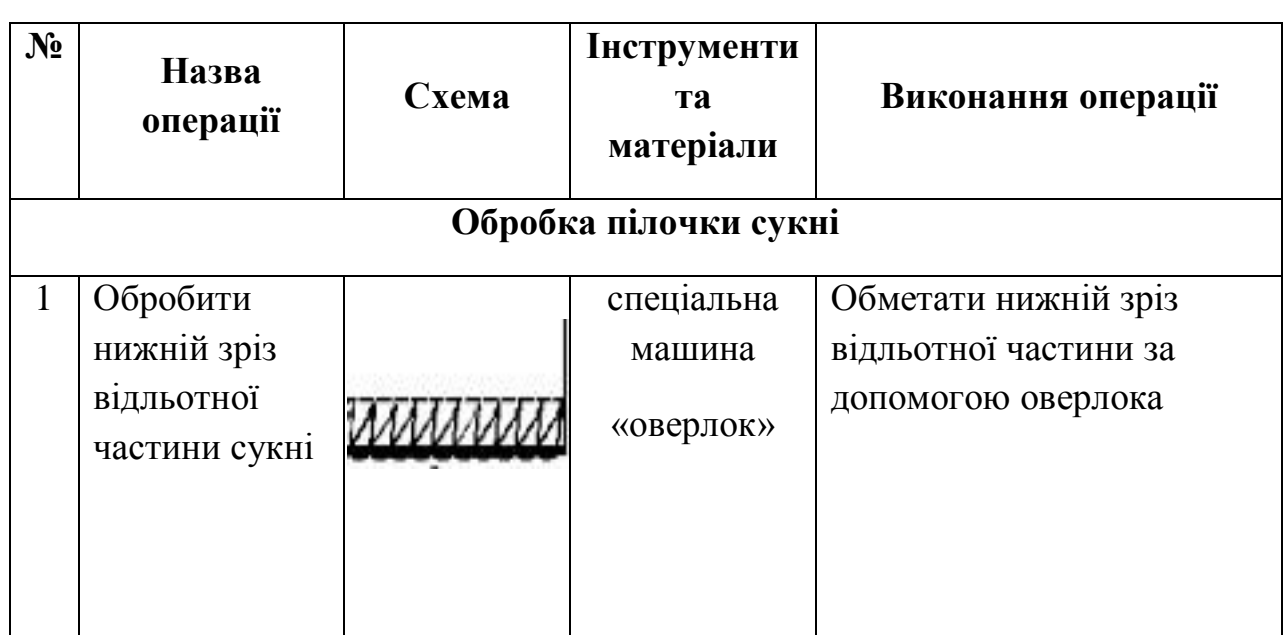

# **Зразок оформлення технологічної картки на виготовлення швейного виробу**

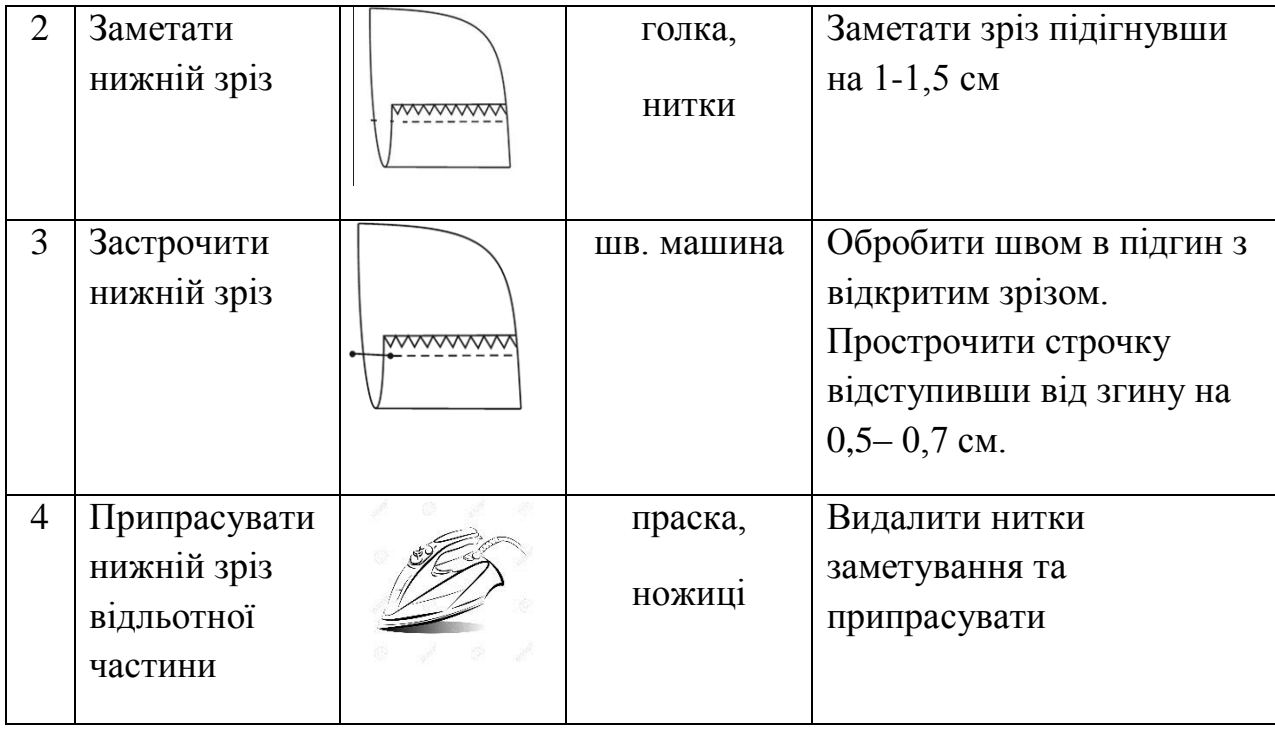

# **2.6.3. Інструменти та обладнання використані в процесі виготовлення виробу**

Даний підпункт має мітити 2 таблички.

1 табличка – це обладнання яке використовується в процесі роботи**.**  Шапка таблиці складається з таких пунктів: обладнання (клас чи/та марка), призначення (опис процесів при яких використовується дане обладнання), швидкість обертання за хвилину та потужність, товщина оброблювальних матеріалів (табл. 2.6).

2 табличка – це використані інструменти в процесі виготовлення виробу та опис їх призначення (табл. 2.7).

*Таблиця 2.6.*

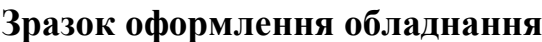

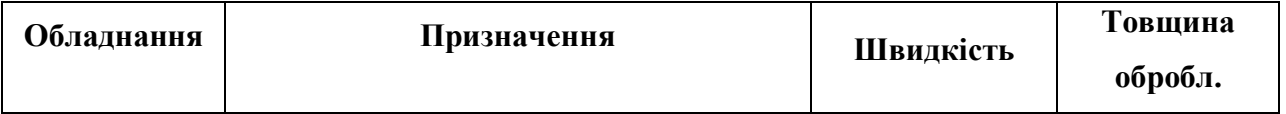

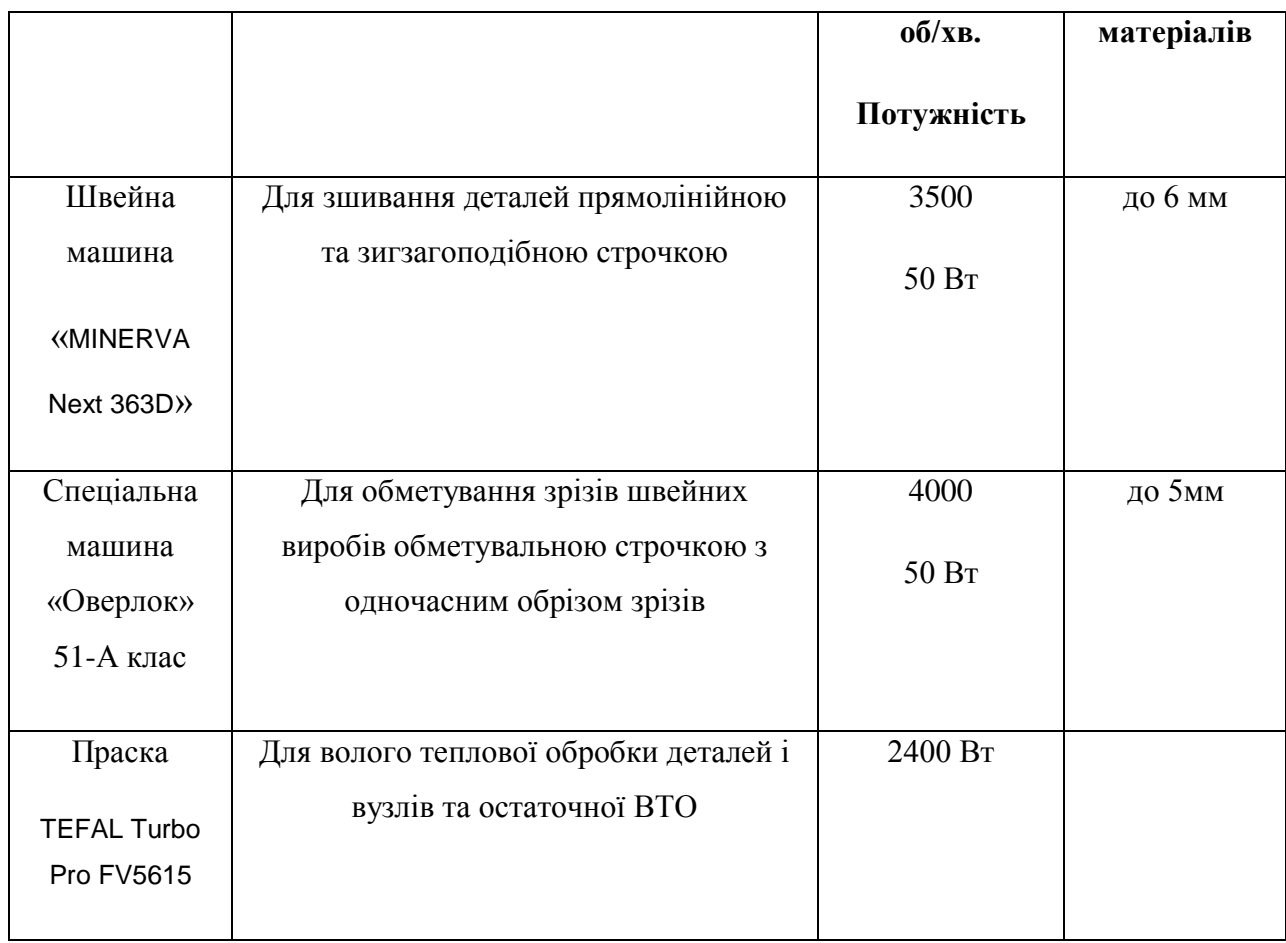

*Таблиця 2.7.*

# **Зразок оформлення інструментів**

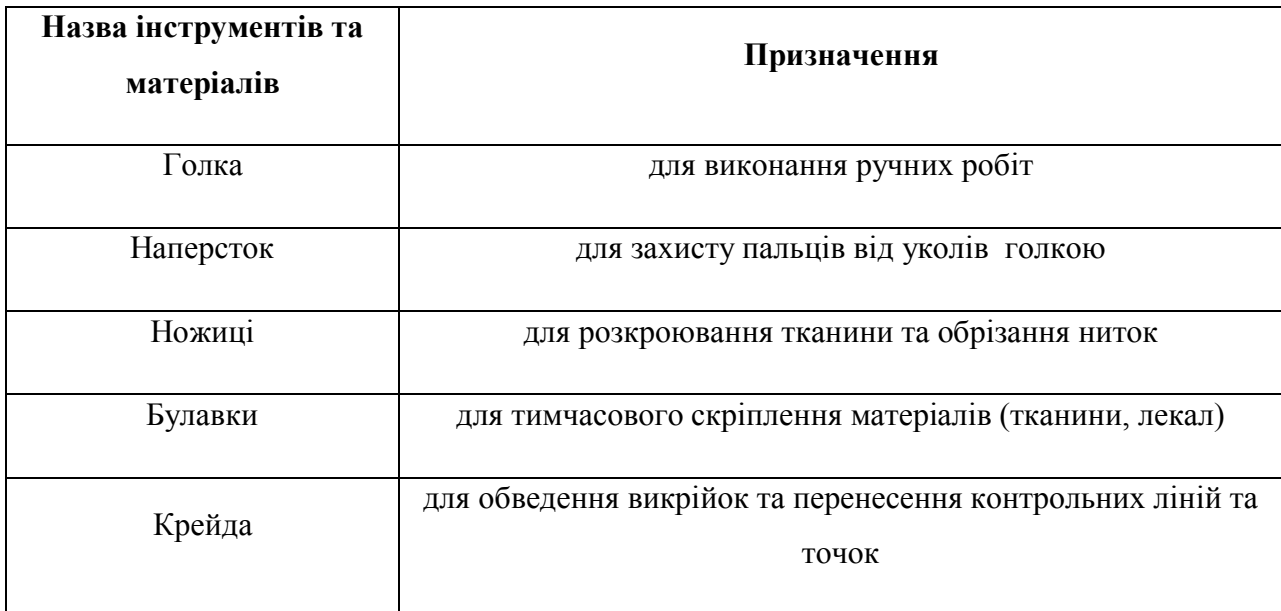

# **2.7. Заключний етап курсового проекту**

Заключний етап містить такі підпункти:

- виконання економічних розрахунків;
- екологічна оцінка виробу;
- аналіз власної діяльності на кожному з етапів проектування та

підведення підсумків роботи над проектом, тобто написання висновків;

- аналіз використаних джерел в ході написання курсового проекту.

## **2.7.1. Економічне обґрунтування**

Розробка економічного обґрунтування пов'язана з визначенням витрат, що здійснюються на всіх стадіях процесу «дослідження – виробництво експлуатація».

Економічне обгрунтування складається з :

- затрат на матеріали та інструменти;
- затрат на електроенергію;
- затрат на оплату праці.

Витрати бувають одноразові і поточні. У даній роботі розраховуються поточні витрати, тобто собівартість виробу.

Собівартість – це сума витрат на виробництво одиниці продукції.

Розрахунок основних матеріалів виконуємо у вигляді таблиці. Складовими даної таблиці є: найменування матеріалу; норма витрат, яка вимірюється в штуках, пакетах; ціна за одиницю матеріалу в гривнях; і сумах в гривнях (табл. 2.8)

*Таблиця 2.8.*

**Зразок оформлення економічного обґрунтування**

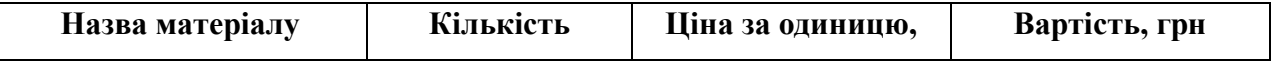

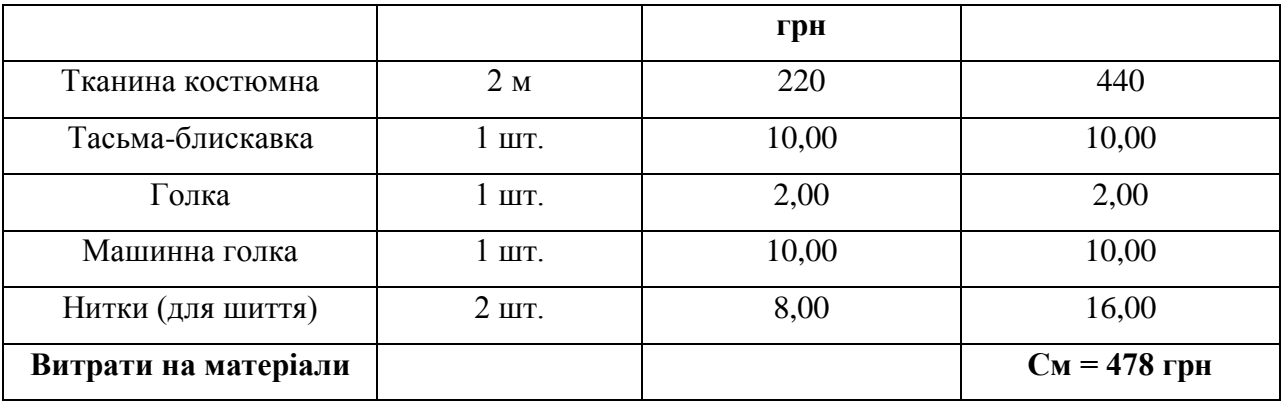

Визначивши матеріали, підраховується загальна сума витрат на матеріали, складається витрата на працю, на електроенергію і визначається собівартість з урахуванням праці.

# **Витрати на електроенергію (СЕ) розраховують за формулою: СЕ= W\*t\*1 кВт/год**

де: W- потужність загальна витрат на електроенергію;

t – загальнитй час витрат на електроенергію;

*Наприклад:*

1 кВт/год коштує =1,68 грн. (станом на 2018 рік)

Потужність швейної машинки = 0,07 кВт, час роботи = 6 год

Потужність праски =1,2 кВт, час роботи = 0, 30 год

Потужність загальна=1,27 кВт

Час роботи загальний =6,3 год

*СЕ= W\*t\*1,68=1,27\*6,3\*1,68= 13,44 грн.*

**Витрати на погодинну оплату праці (СП) розраховують за формулою:**

*СП= t \* оплату 1 год роботи*

*Наприклад:*

1 год роботи =22, 41 грн (станом на 2018 рік)

Час затрачений на виготовлення = 24 год. Час на конструювання, складання технічної документації = 8 год.

*СП= 32\*22,41=717, 12 грн.*

В кінці підраховується собівартість виробу додавши затрати на матеріали, електроенергію та оплату праці.

**Собівартість виробу С<sup>В</sup> розраховується за формулою:**

# $C=C_M+C_F+C_H$

*Наприклад:*

Собівартість виробу: С=С<sub>М</sub>+С<sub>Е</sub>+С<sub>П</sub>=478+13,44+717,12 = 1208, 56 грн.

# **2.7.2. Екологічне обґрунтування**

Особливу увагу необхідно приділити екологічній оцінці проекту: обґрунтуванню того, що виготовлення та експлуатація проектованого виробу не спричинить змін в довкіллі, порушень в життєдіяльності людини. Екологічна оцінка включає екологічну оцінку конструкції і технології виготовлення, оцінку можливостей виготовлення виробу з матеріаліввідходів виробництва, оцінку можливості використання відходів, що виникають при виконанні курсового проекту.

Екологічне обґрунтування має дати ряд відповідей на такі питання;

1. Забруднення навколишнього середовища при розробці та пошитті відсутнє, чи ні.

2. Виготовлений виріб безпечний для здоров'я людини (матеріали не виділяють шкідливі летючі речовини).

3. При контакті з тканиною у людини не виникає алергічних реакцій.

4. Виріб має теплозахисні властивості.

5. Тканина м'яка, повітропроникна, гігроскопічна,

6. Виріб легко прасується, стійкий до зминання.

7. Стійкість виробу до дії різних механічних та фізико-хімічних факторів: деформацій розтягу, згину, тертя; дії води, світла, підвищених температур, хімічних реагентів.

- 8. Зручний у користуванні.
- 9. Привабливий зовнішній вигляд після виготовлення.

#### **2.7.3.Висновки**

У висновку перераховуються в короткій формі підсумки сформульовані студентом. Доцільно писати висновок, орієнтуючись на перелік завдань, написаний у вступі до курсового проекту, і не забувати про те, що вони повинні відповідати на головне питання роботи, відображаючи мету її написання.

Висновки не повинні складатися з частин тексту курсового проекту, весь матеріал слід ретельно опрацювати і осмислити. Таким чином, у висновку повинно бути зазначено думку студента з даного питання. Обсяг висновків курсового проекту, що становить 1,5-3 сторінки.

Висновки повинні бути стислими і зрозумілими, без зайвих подробиць.

### **2.7.4. Список використаних джерел**

В тексті курсового проекту повинні бути посилання на джерела інформації.

Список використаних джерел – елемент бібліографічного апарату, який містить бібліографічні описи використаних джерел.

Список використаних джерел слід розміщувати одним із таких способів: у порядку появи посилань у тексті (найбільш зручний у користуванні та рекомендований під час написання проекту), в алфавітному порядку прізвищ перших авторів або заголовків, у хронологічному порядку. Курсовий проект має мітити не менше 10 використаних джерел. Оформляються згідно підпункту 1.2.5.

# **РОЗДІЛ 3. КРИТЕРІЇ ОЦІНЮВАННЯ КУРСОВОГО ПРОЕКТУ**

Основними показниками якості курсового проекту є грамотність композиційного рішення, сучасність моделі, її технологічність, якість і зміст пояснювальної записки, графічної частини, якість виготовленої моделі. Остаточне оцінювання рівня виконання, презентації та захисту курсового проекту здійснюється за 100-бальною шкалою, що враховує:

1) попереднє оцінювання рівня виконання, студентом, поставлених завдань курсового проекту науковим керівником – 0-25 балів;

2) якість виготовлення об'єкта проектної діяльності (швейного виробу) – 0 - 50 балів;

3) оцінювання захисту курсової роботи – 0-25 балів.

Після чого дані 100-бальної шкали оцінювання переводяться в 4-бальну та шкалу за системою ECTS за критеріями, наведеними в табл. 3.1.

Рішення щодо оцінки курсової роботи оголошується в той самий день, після чого оцінка записується на титульному аркуші курсової роботи та проставляється в екзаменаційну відомість і залікову книжку студента.

*Таблиця 3.1.*

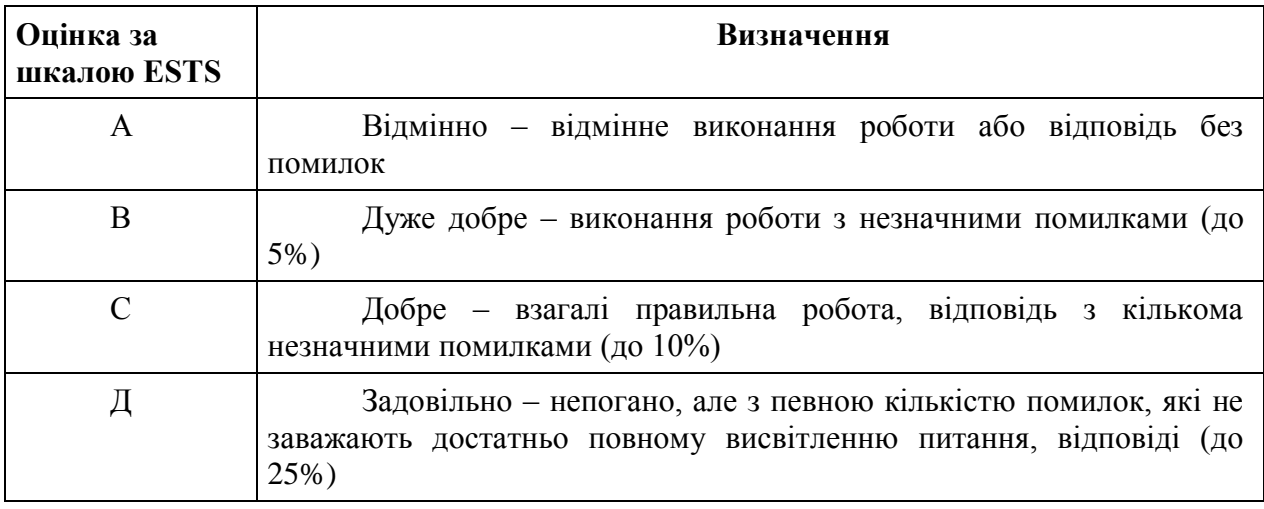

**Критерії оцінювання знань студентів**

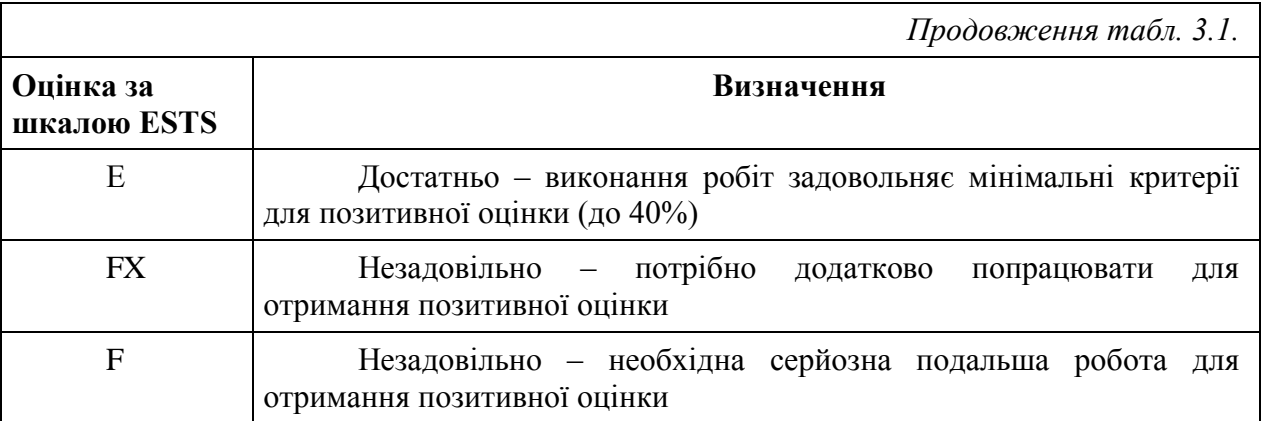

Рішення щодо оцінки курсового проекту оголошується в день захисту; оцінка записується на титульному аркуші курсового проекту, проставляється в екзаменаційну відомість та залікову книжку студента.

#### **СПИСОК ВИКОРИСТАНИХ ДЖЕРЕЛ**

1. Баранцев В.С. Лекція: Технічне моделювання виробів. URL: https://studopedia.su/11\_25729\_lektsiya-tehnichne-modelyuvannya-virobiv.html (дата звернення 13.05.2018).

2. Конспект лекцій навчальної дисципліни «Технології». Поняття про етапи навчального проектування: організаційно-підготовчий, конструкторський, технологічний, заключний. URL: https://studfiles.net/preview/5376266/page:4/ (дата звернення 13.05.2018).

3. Конструювання одягу. URL: http://uareferat.com/Конструювання\_одягу\_2 (дата звернення 14.05.2018).

4. Курсова робота vs курсовий проект. URL: https://www.proz.com/kudoz/ukrainian\_to\_english/certificates\_diplomas\_licenses\_ cvs/3528091-Курсова робота vs курсовий проект.html (дата звернення 13.05.2018).

5. Курсова робота з дисциплін «Професійна педагогіка», «Теорія та методика професійної освіти» (методичні рекомендації до написання та правила оформлення): [Текст] / уклад. : А.В. Пригодій. – Чернігів : ЧНПУ імені Т.Г. Шевченка, 2017. – 24 с.

6. Методичні вказівки до оформлення курсових проектів (робіт) у Вінницькому національному технічному університеті/ уклад. Г. Л. Лисенко, А.Г. Буда, Р.Р. Обертюх. – Вінниця:ВНТУ, 2006. – 60 с.

7. Основні етапи виготовлення швейних виробів. URL: http://studopedia.com.ua/1\_26669\_osnovni-etapi-vigotovlennya-shveynihvirobiv.html (дата звернення 12.05.2018).

8. Положення про курсові проекти (роботи). URL: http://www.sau.sumy.ua/index.php?option=com\_content&view=article&id=1057& Itemid=199&lang=uk (дата звернення 13.05.2018).

9. Положення про курсові проекти (роботи). URL: http://www.sau.sumy.ua/index.php?option=com\_content&view=article&id=1057& Itemid=199&lang=uk (дата звернення 14.05.2018).

10. Розробка вимог до матеріалів для обраної моделі одягу. URL: https://studfiles.net/preview/4512431/page:2/ (дата звернення 14.05.2018).

11. Тема курсового проекту. URL: https://studfiles.net/preview/5009609/page:2/ (дата звернення 13.05.2018).

12. Технології 10 клас. Проектування як складова сучасного виробництва і життєдіяльності людини. URL: http://www.subject.com.ua/textbook/technology/10klas/6.html (дата звернення 14.05.2018).

# ДОДАТКИ

Додаток А

## **Зразок титульного аркушу**

Національний університет «Чернігівський колегіум» імені Т.Г. Шевченка

Технологічний факультет

Кафедра професійної освіти

та безпеки життєдіяльності

# **REGLAN STYLE ЯК ОРИГІНАЛЬНЕ КОНСТРУКТОРСЬКЕ РІШЕННЯ ДЛЯ КЛАСИЧНОЇ ШЕСТИШОВНОЇ СУКНІ**

Пояснювальна записка

з дисципліни «Конструювання та моделювання швейних виробів складної

форми»

до курсового проекту за спеціальністю «Середня освіта. Трудове навчання та технології (дизайн одягу)» Розробив студент 52 групи напрям підготовки: 014.10 Ковбаса Марія Іванівна

> *(підпис)* Керівник: доцент, к.пед.н. Мазуренко Світлана Григорівна

> *\_\_\_\_\_\_\_\_\_\_\_\_\_\_\_\_\_\_\_\_\_\_\_\_\_\_\_\_\_\_\_\_\_\_\_\_\_\_\_\_\_\_ \_\_*

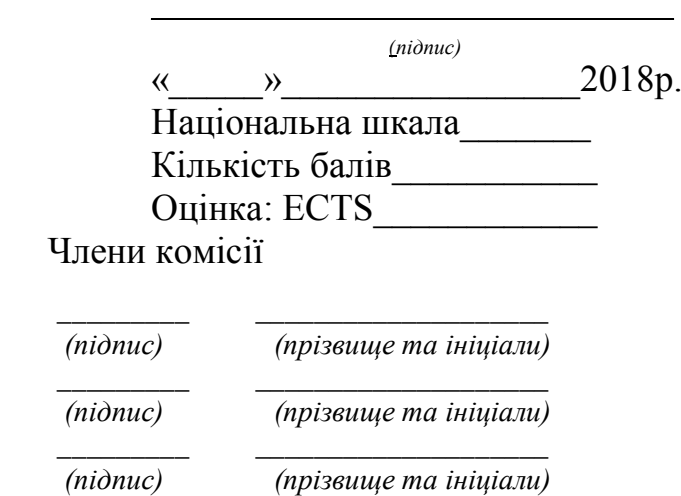

Чернігів – 2018

# **Зразок оформлення змісту курсового проекту**

# **ЗМІСТ**

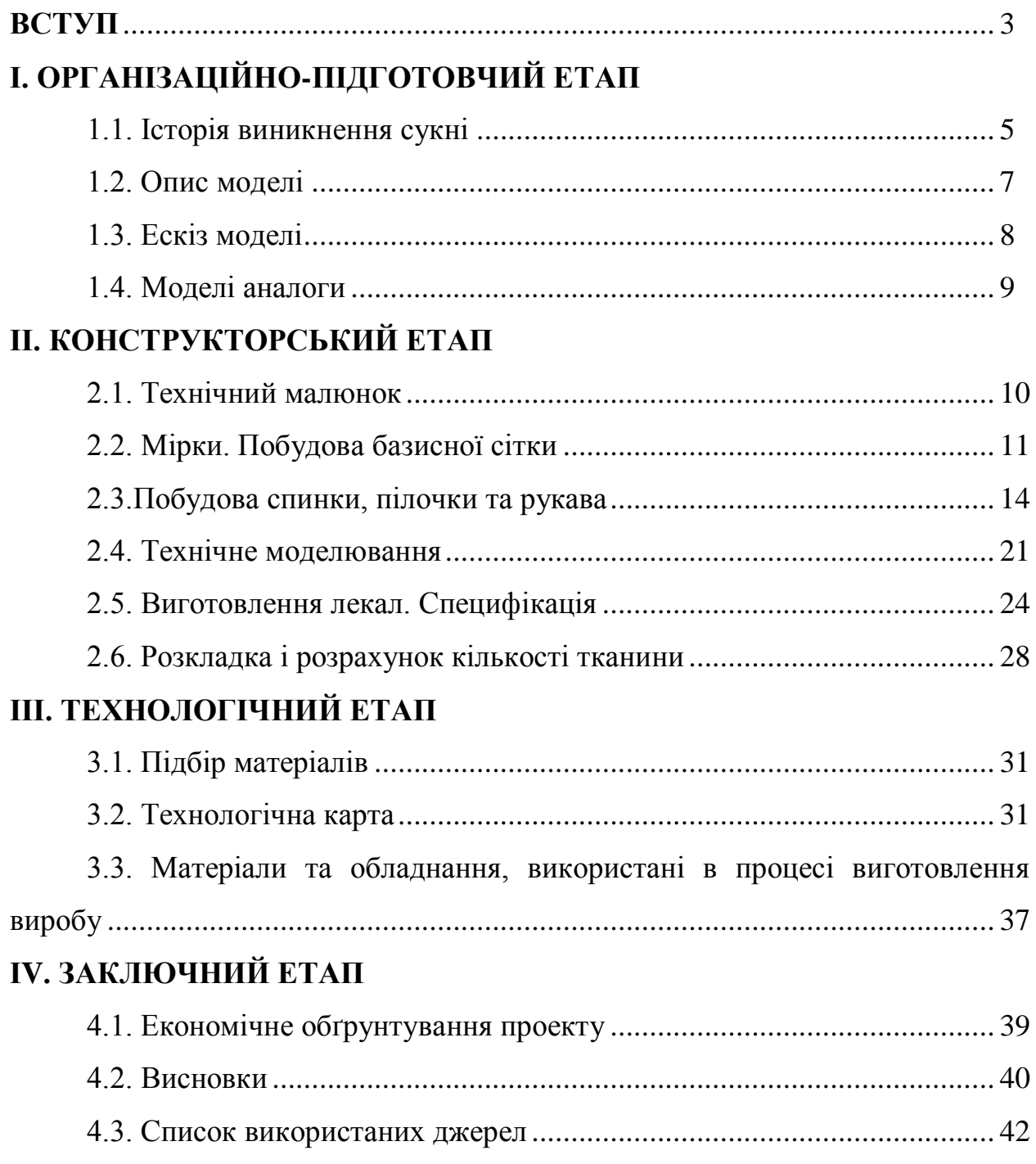

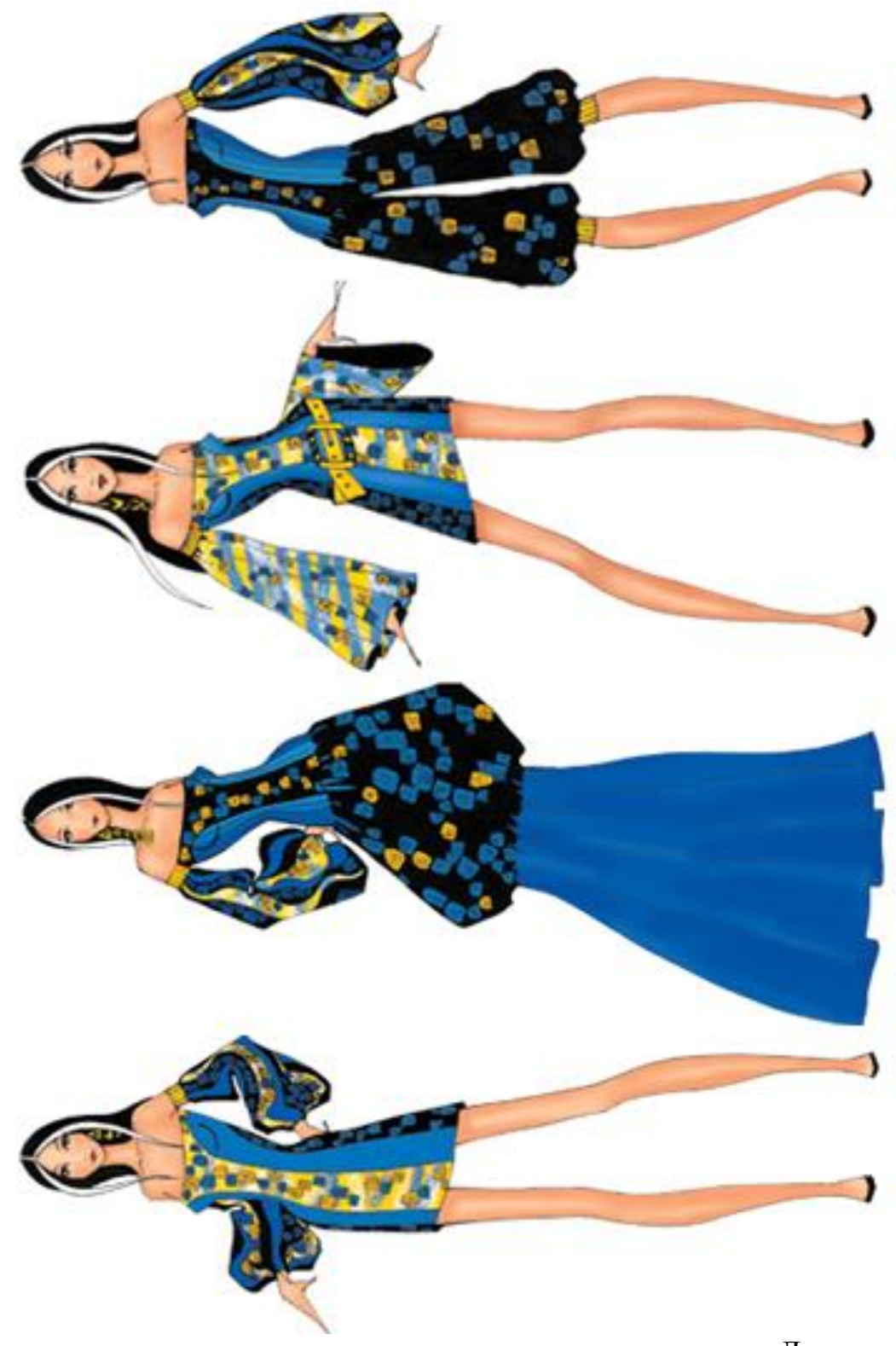

Додаток Г

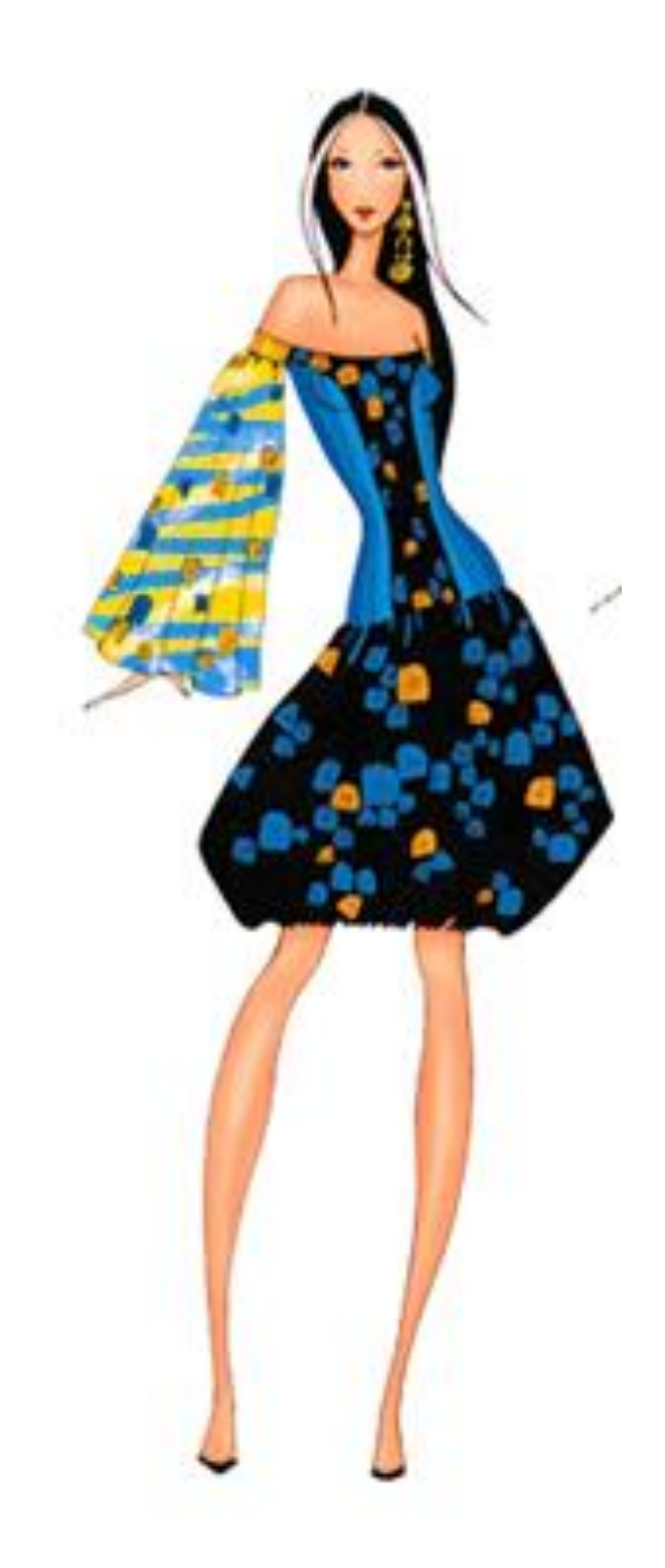

# Додаток Д

# **Зразок технічного рисунку виробу**

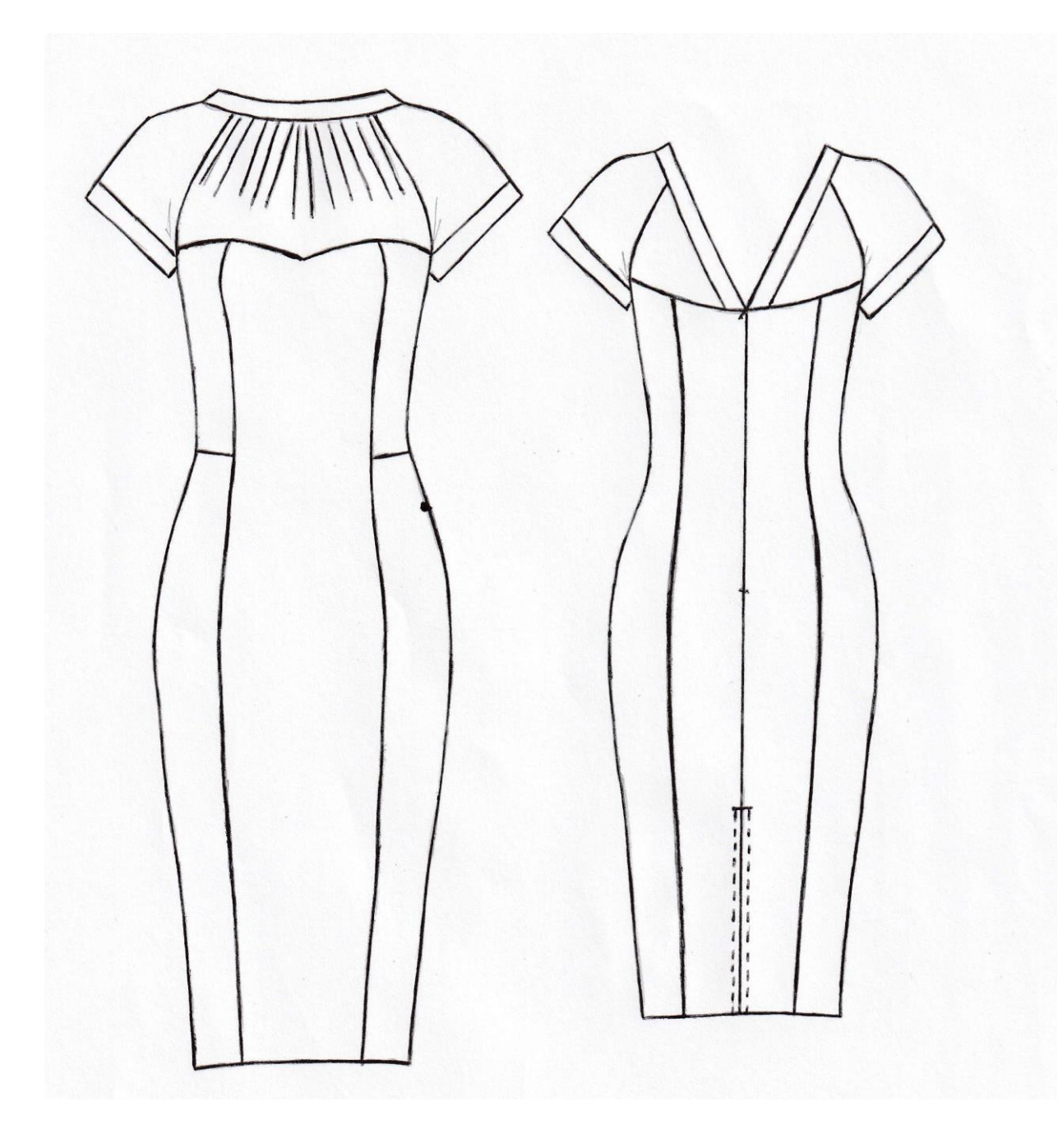

# Додаток Е

# **Розмірні дані та добавки на облягання для побудови креслення базової основи жіночого комбінезона**

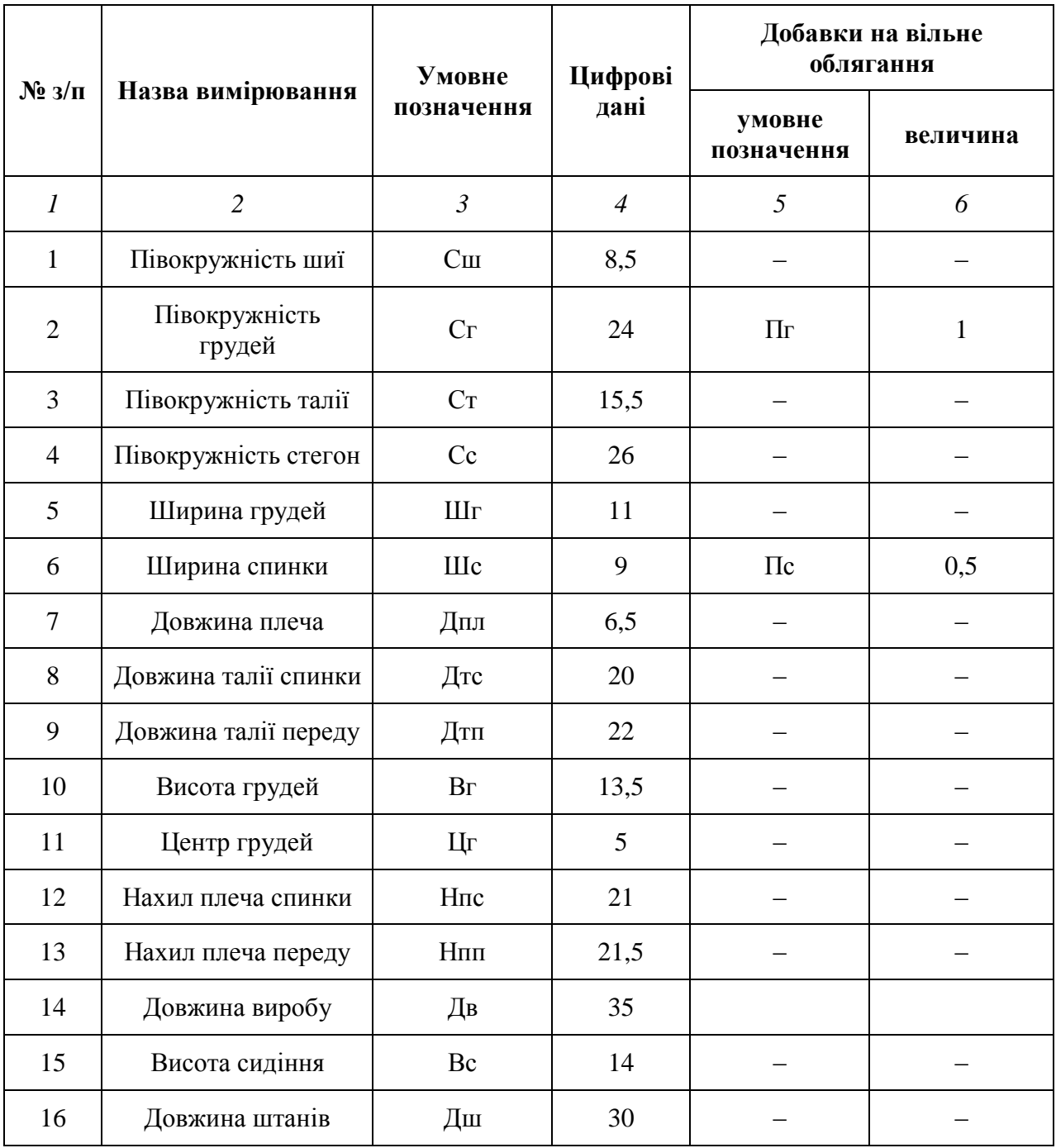

52

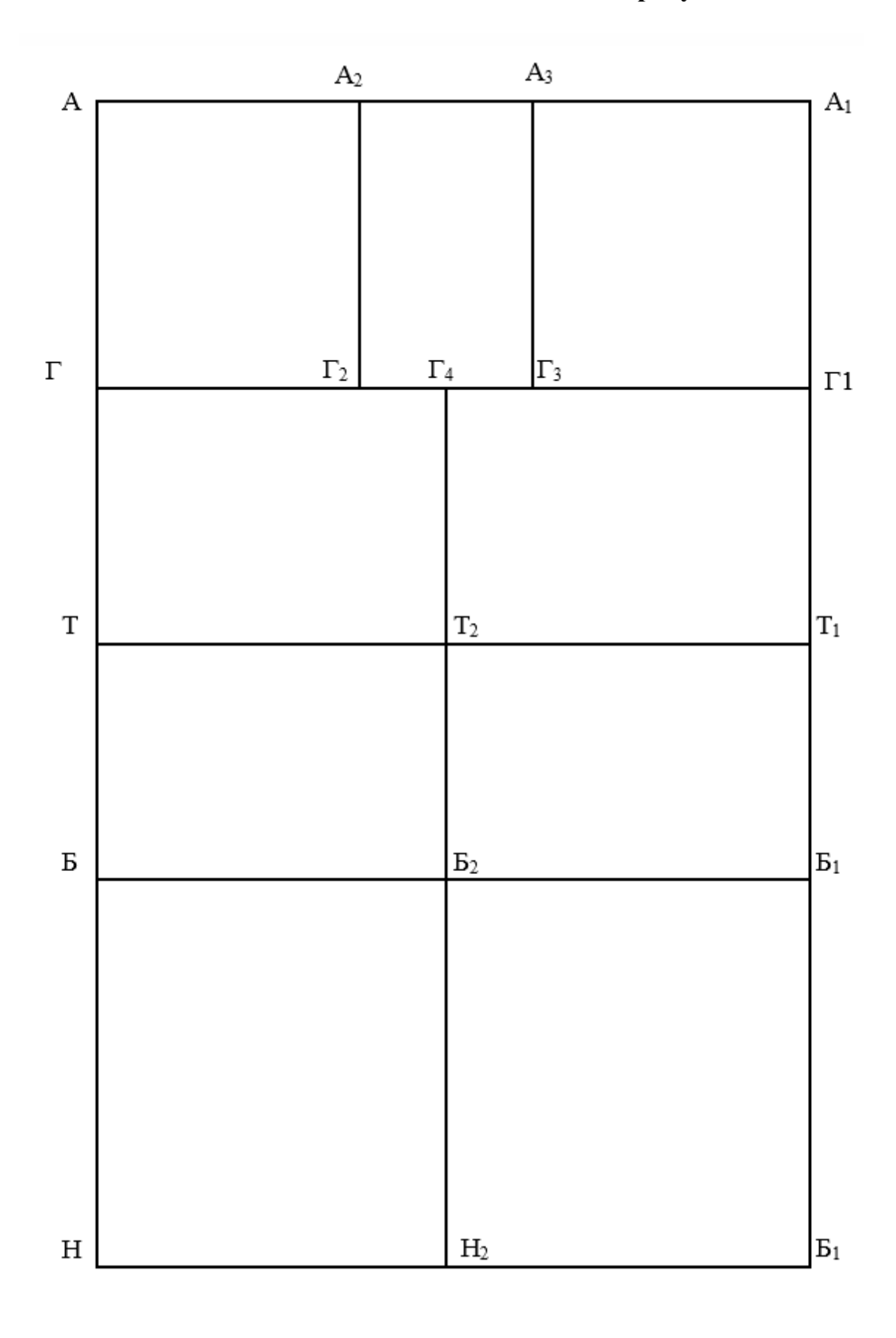

**Основа базисної сітки плечового виробу**

Додаток Ж

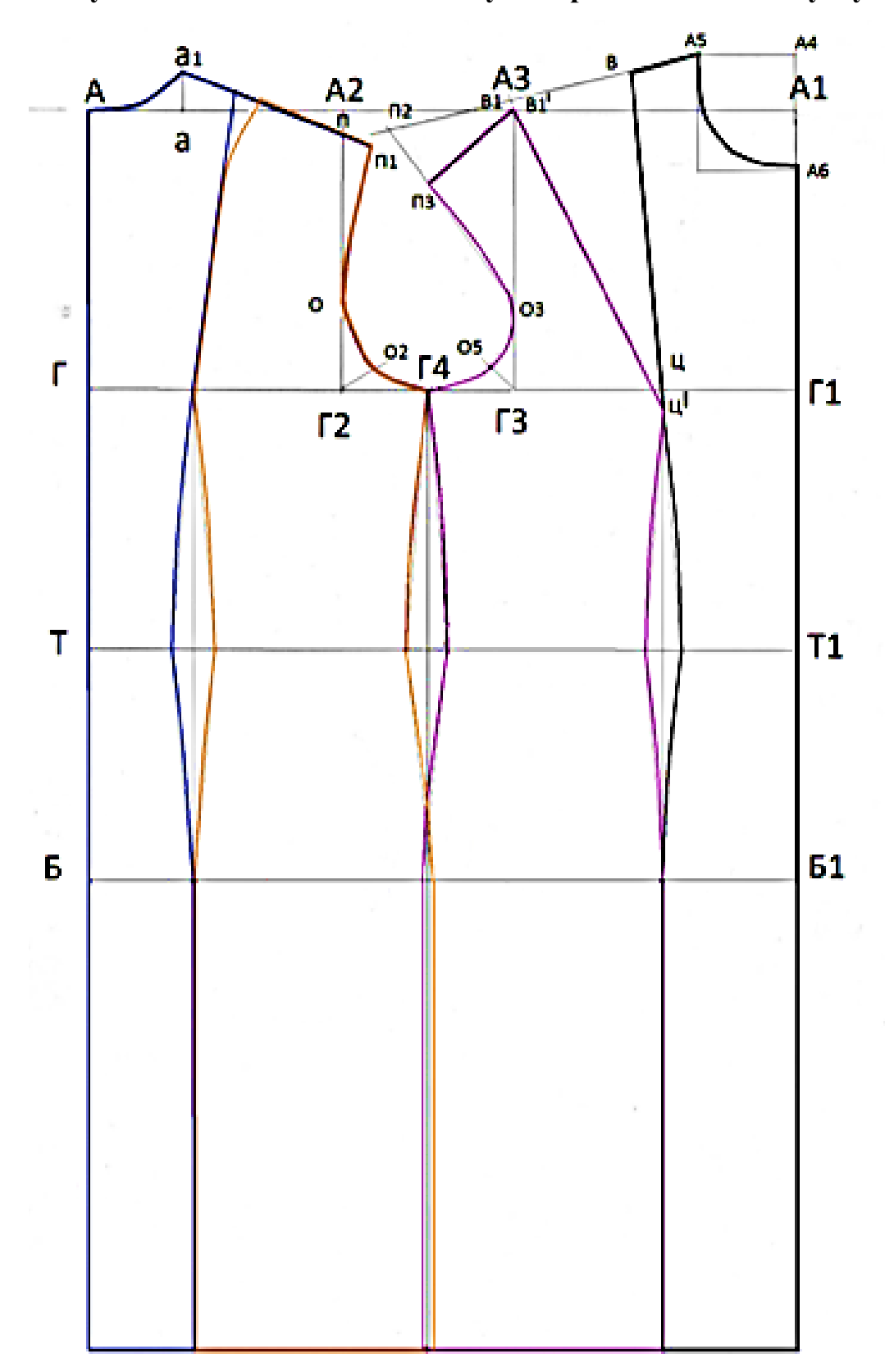

**Побудова основи шестишовної сукні прилягаючого силуету**

Додаток З

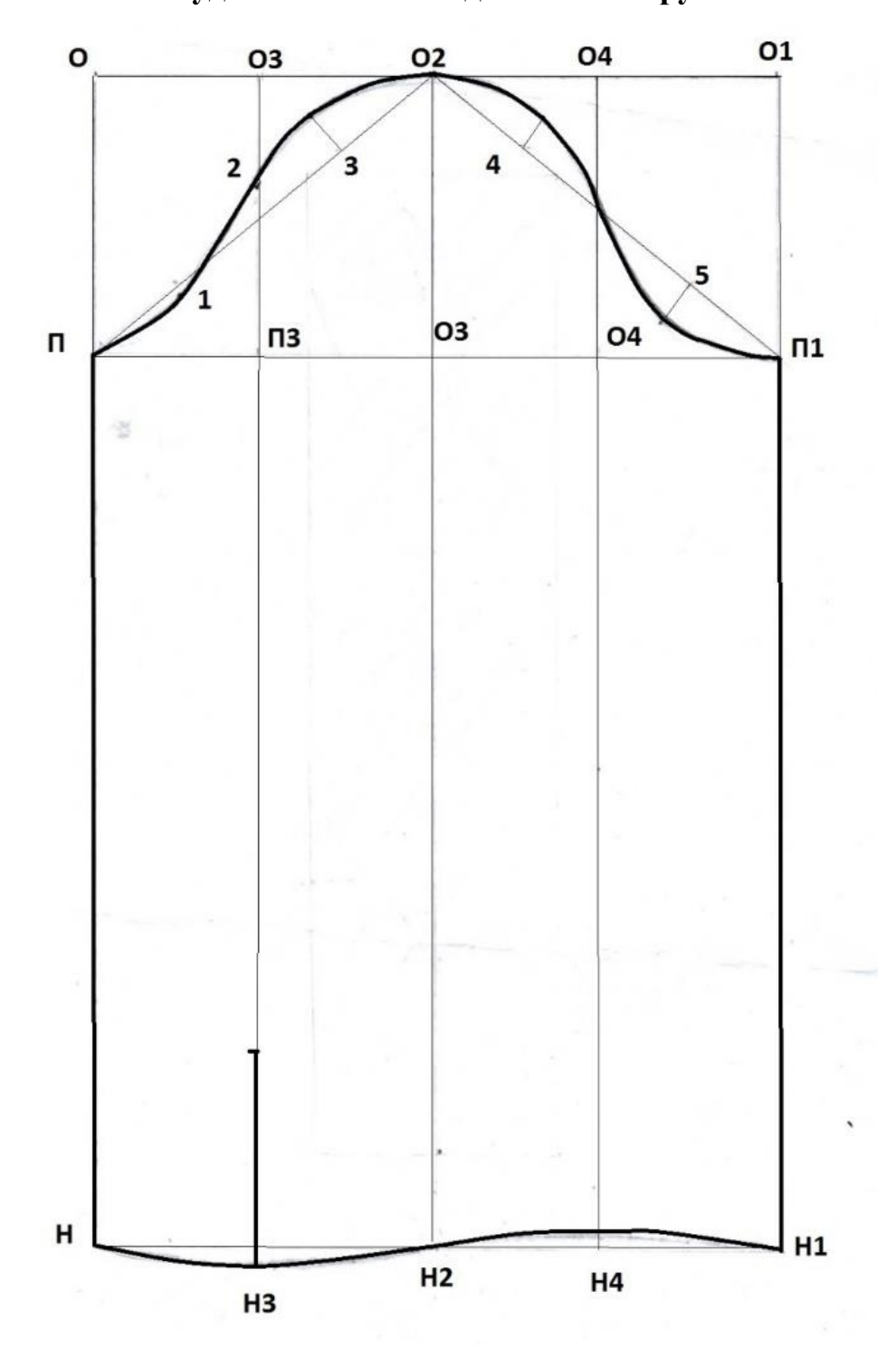

**Побудова вшивного одношовного рукава**

Додаток К

55

# **Технічне моделювання**

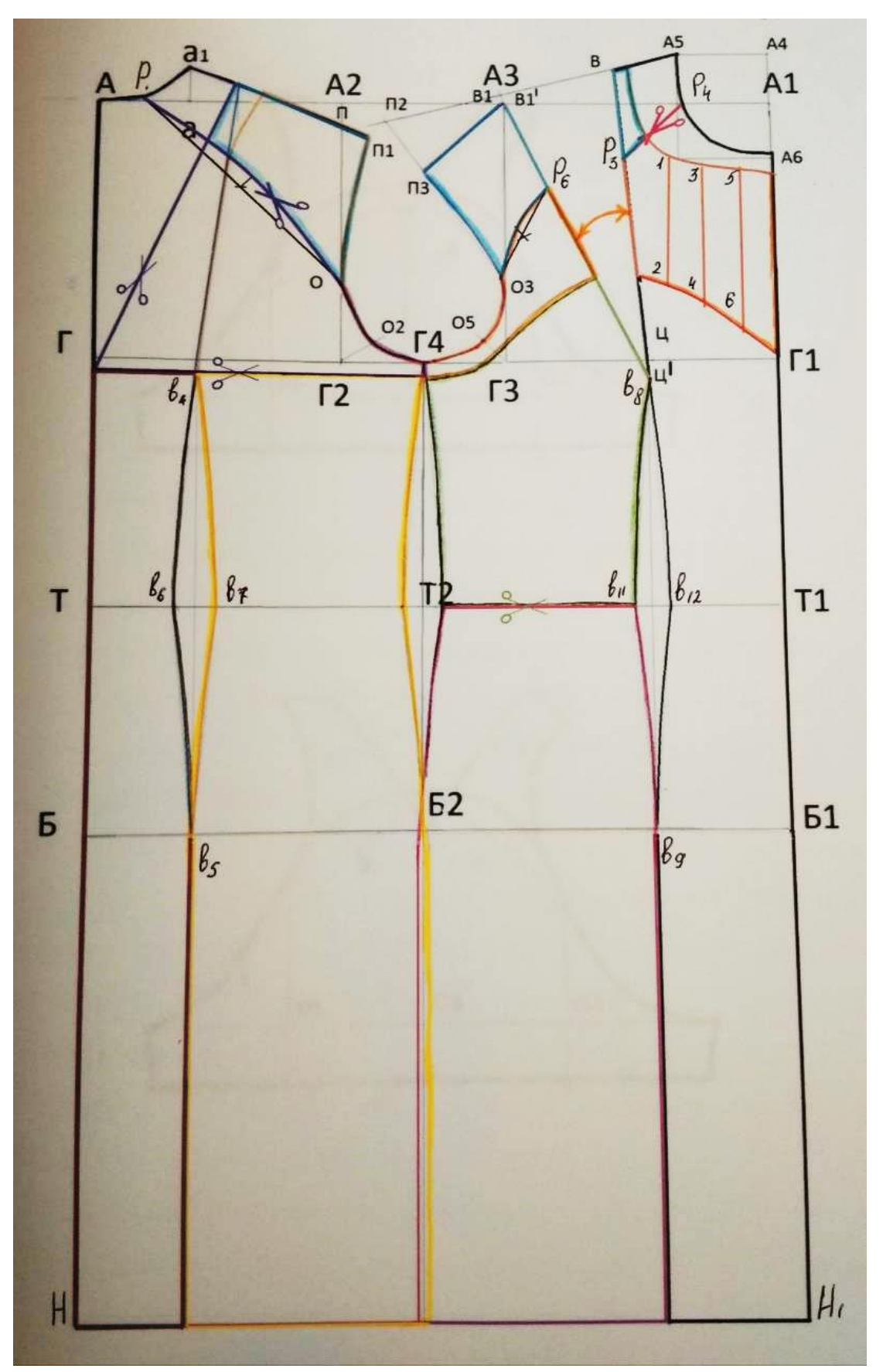